# Stack Implementations

Tiziana Ligorio Hunter College of The City University of New York

# Today's Plan

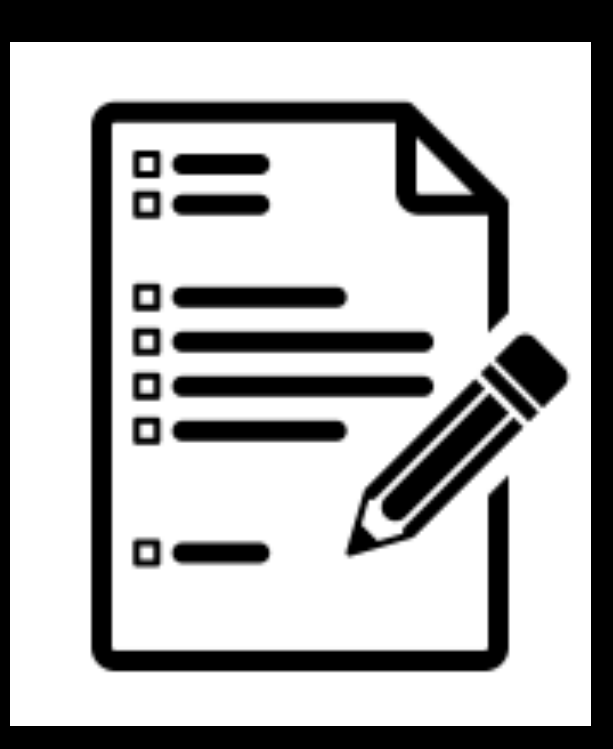

Announcements

Recap

Stack Implementations: Array Vector Linked Chain

### Announcements

Last MTC workshop today!

Don't forget to read C++ Interlude 8 in your textbook

Familiarize yourself with the STL

Use std::stack and std::queue in Project 6

## Stack ADT

```
\#ifndef STACK H
#define STACK_H_
template<class T>
class Stack 
{
public:
    Stack();
    void push(const T& new_entry); // adds an element to top of stack
    void pop(); // removes element from top of stack
    T top() const; // returns a copy of element at top of stack
    int size() const; // returns the number of elements in the stack
     bool isEmpty() const; // returns true if no elements on stack false otherwise
```
#### private:

```
 //implementation details here
```
#### }; //end Stack

```
#include "Stack.cpp"
#endif // STACK_H_`
```
# ADT vs Data Structure

ADT is the *logical/abstract description* of the organization and operations on the data

Data Structure is the representation/implementation of the ADT

We may have multiple implementations of the same ADT

- 1 ADT
- Multiple Data Structures

To complicate matters, a data structure may be implemented using other data structures

- stack implemented using queue
- priority queue implemented using heap (more on this later)

## Choose a Data Structure

Array?

Vector?

Linked chain?

## Choose a Data Structure

Inserting and removing from same end (LIFO)

Goal: minimize work - Ideally O(1)

What would you suggest?

# Array

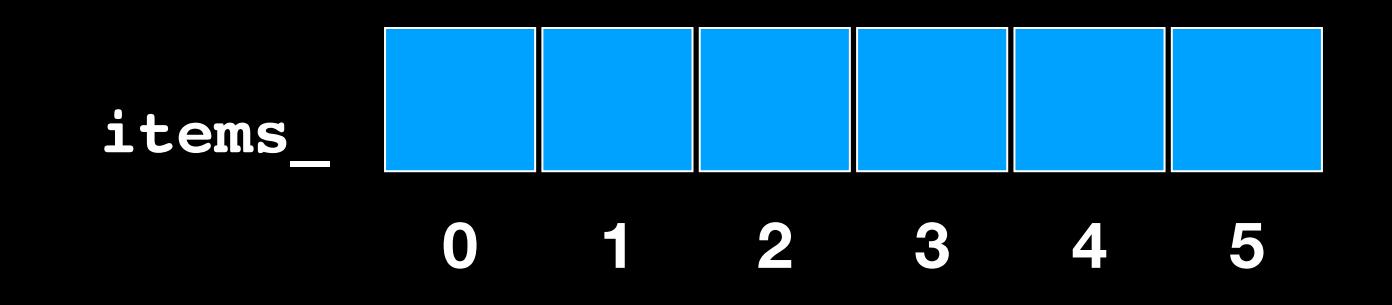

Where is the top of the stack?

## Array

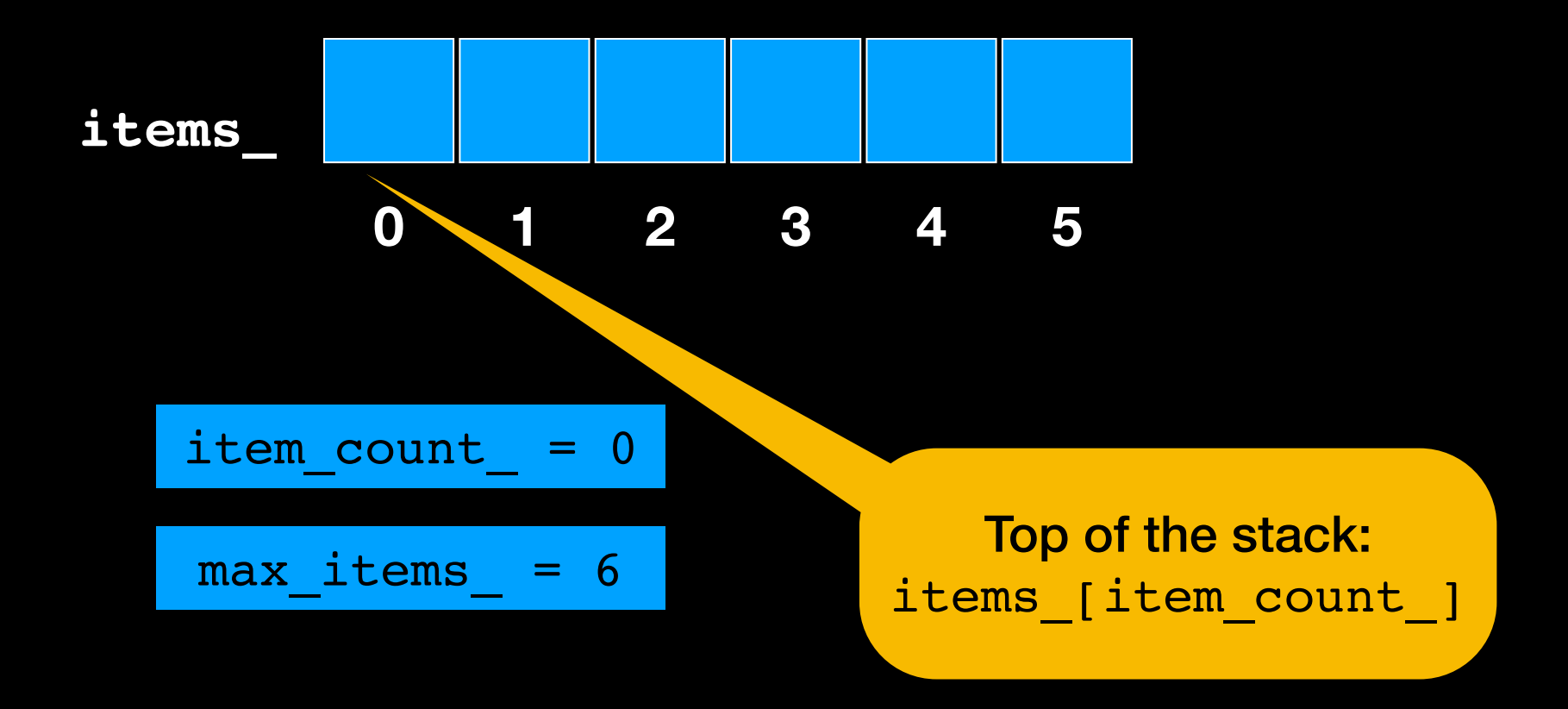

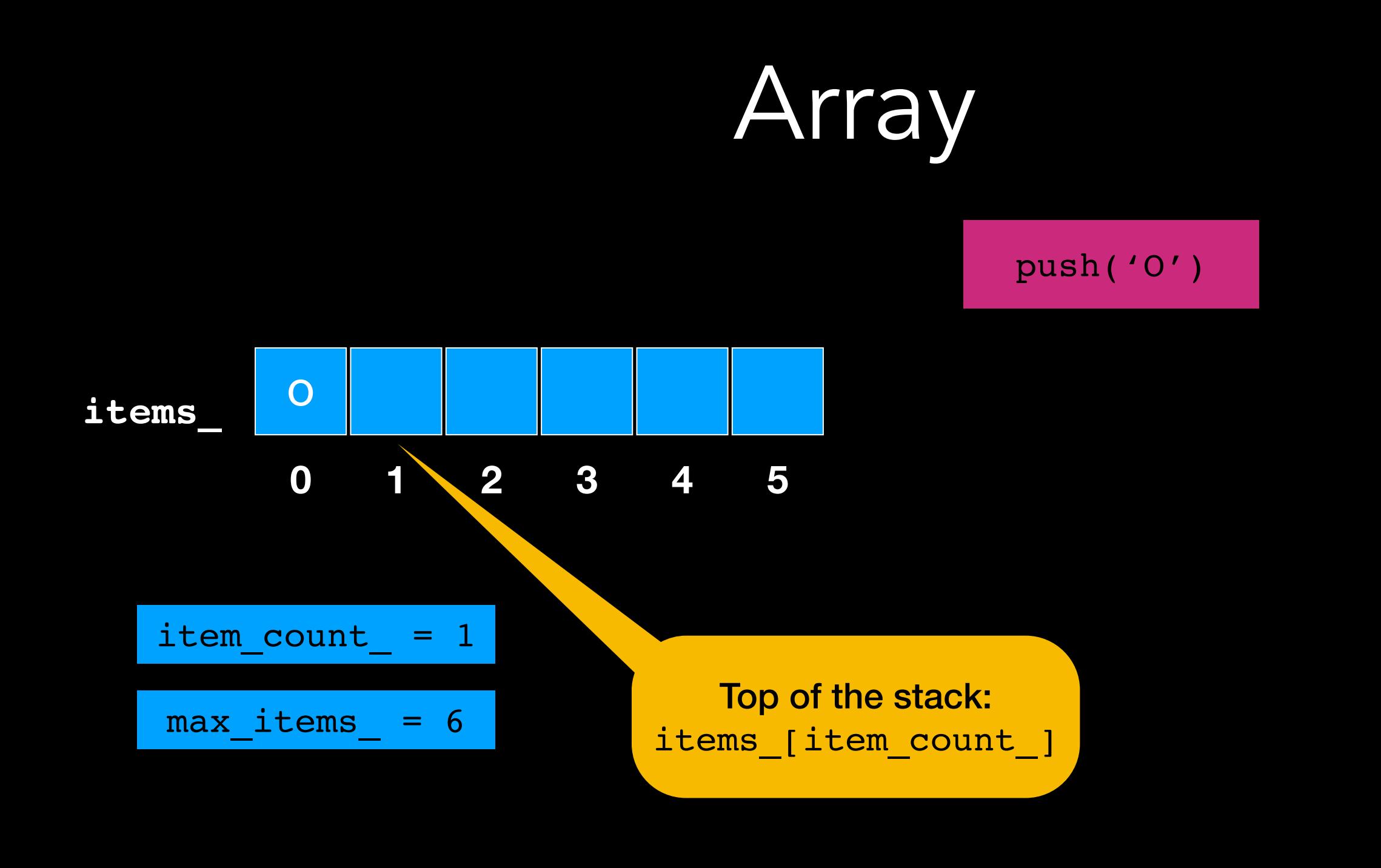

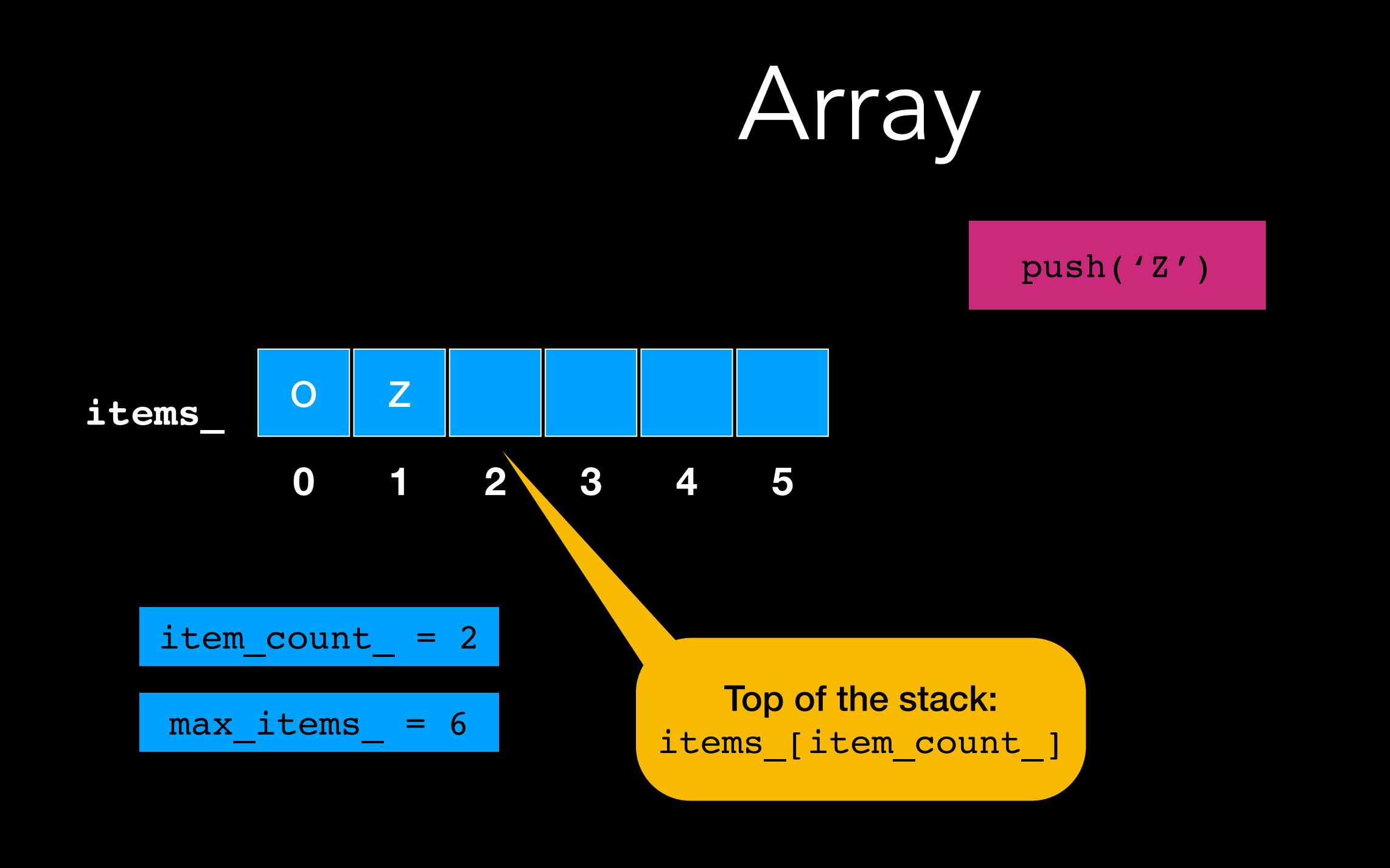

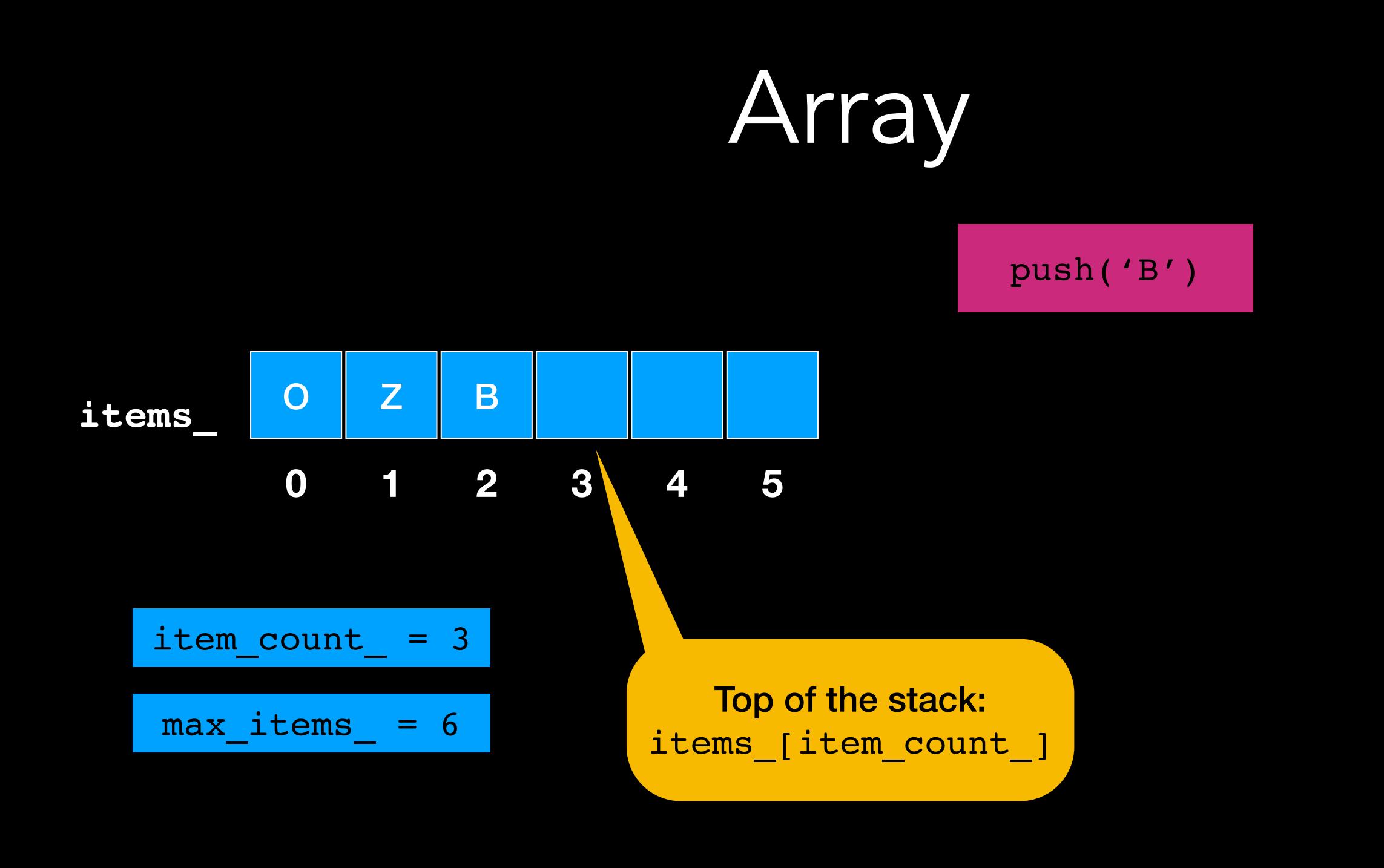

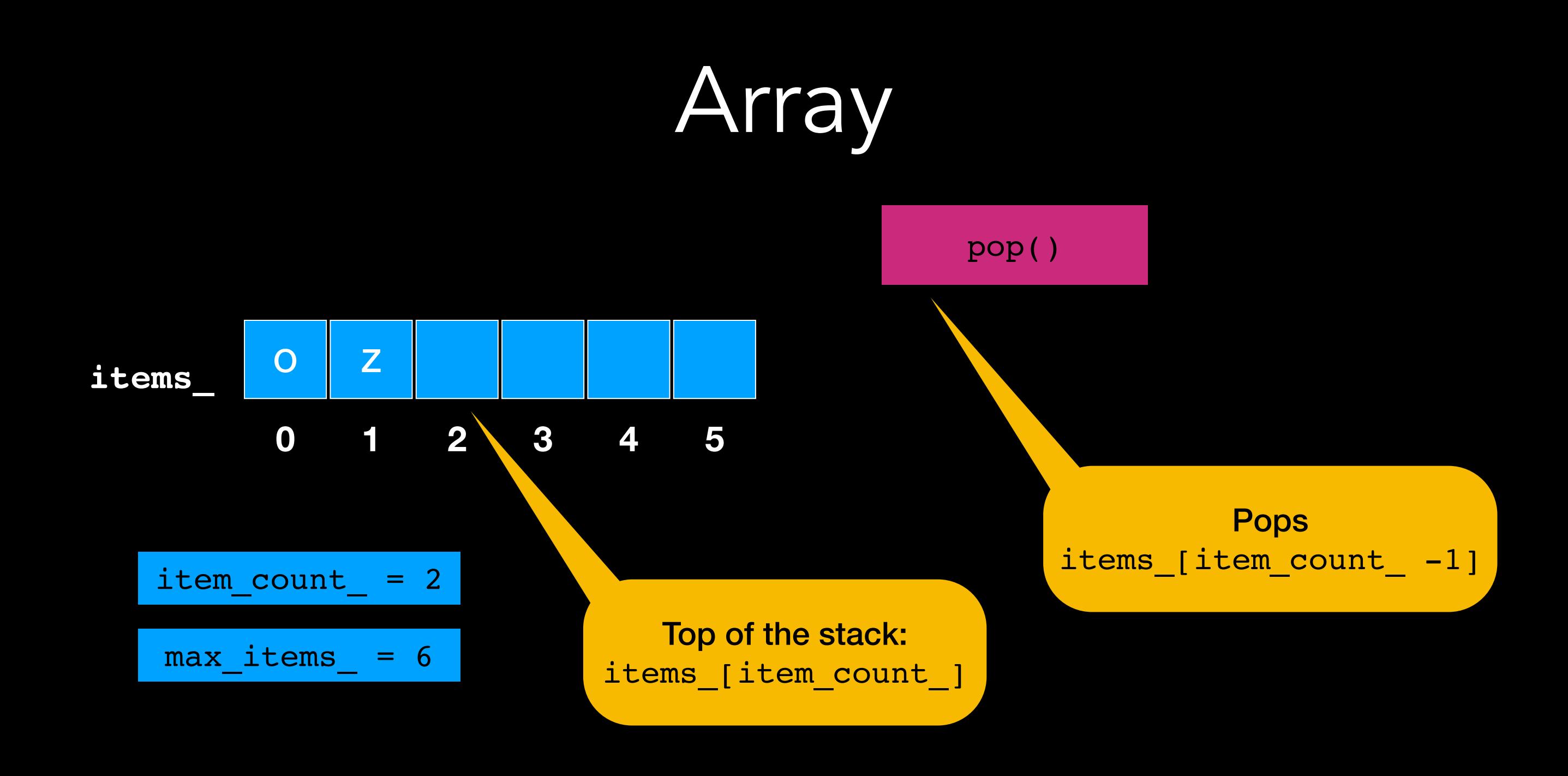

# Array Analysis

1 assignment + 1 increment/decrement =  $O(1)$ 

```
size : O(1)
isEmpty: O(1)
push: O(1)
pop : O(1)
top : O(1)
```
### GREAT!!!!

# Array Analysis

1 assignment + 1 increment/decrement =  $O(1)$ 

```
size : O(1)
isEmpty: O(1)
push: O(1)
pop : O(1)
top : O(1)
```
GREAT???

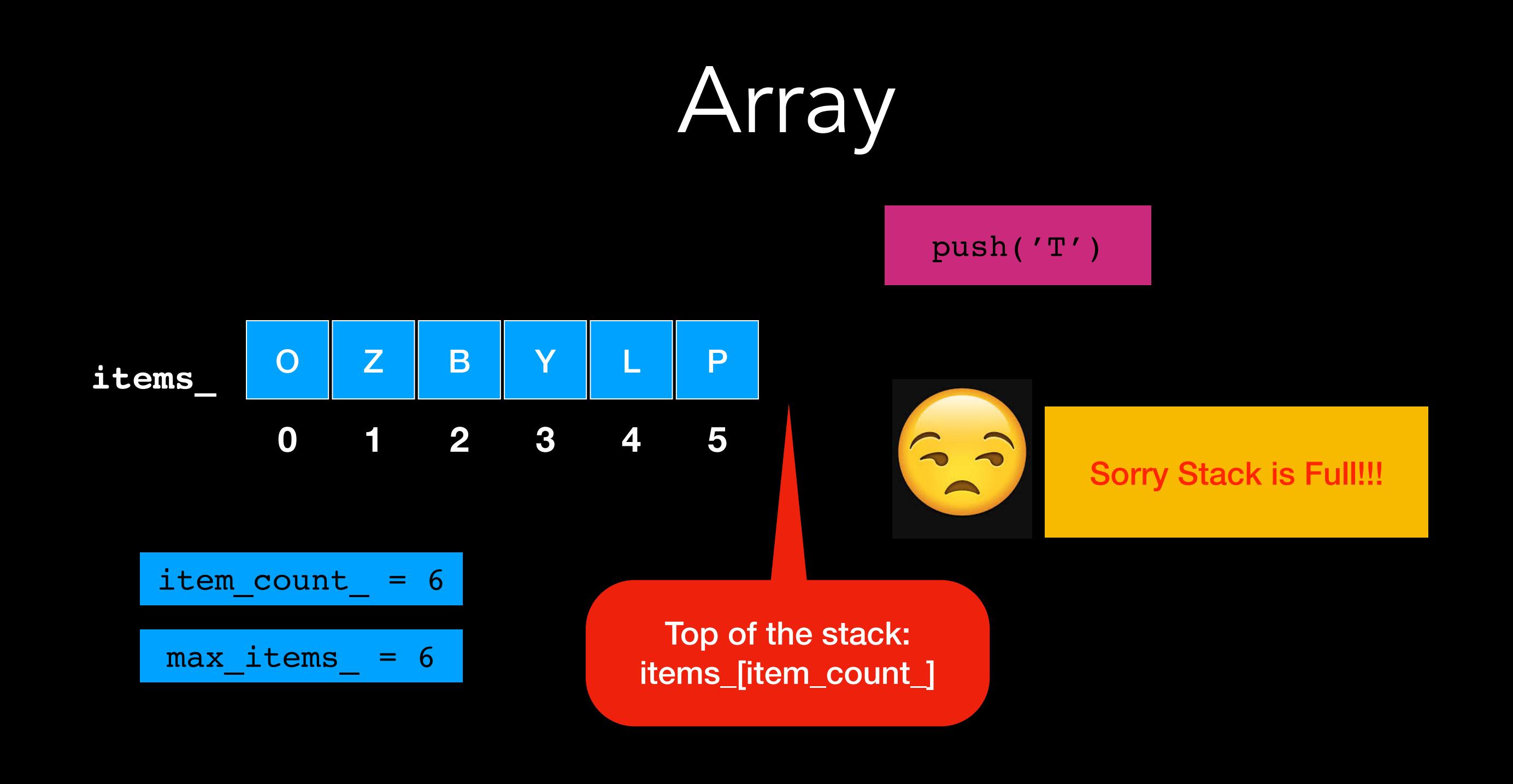

std::vector<T> some\_vector;

So what is a vector really?

std::vector<T> some\_vector;

So what is a vector really?

Push and pop same as with arrays

**Vector (simplified)**

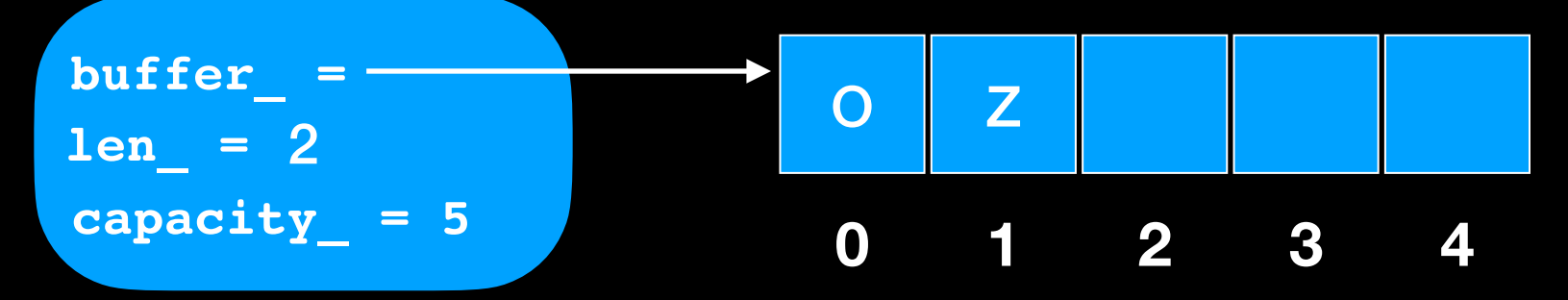

std::vector<T> some\_vector;

So what is a vector really?

Stack is Full?

#### **Vector (simplified)**

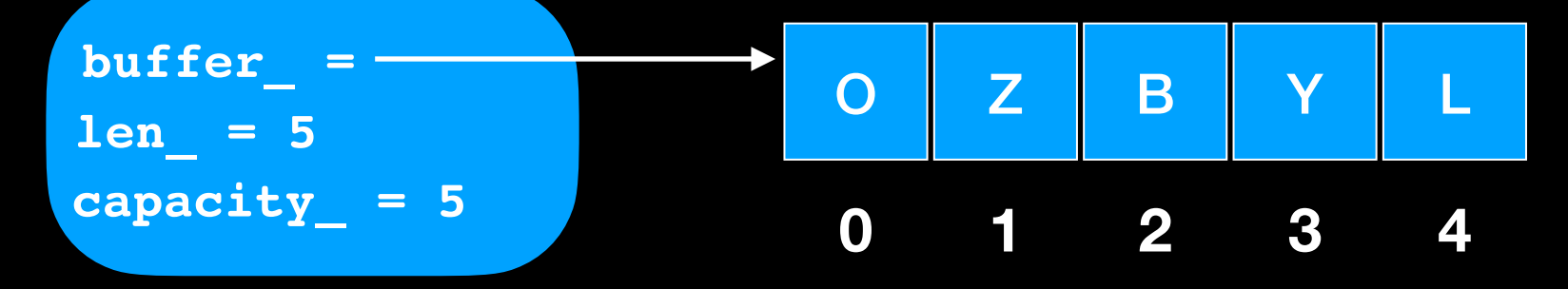

std::vector<T> some\_vector;

So what is a vector really?

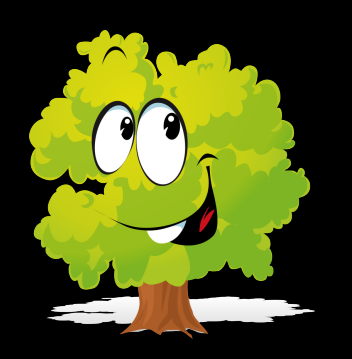

No, I'll Grow!!!

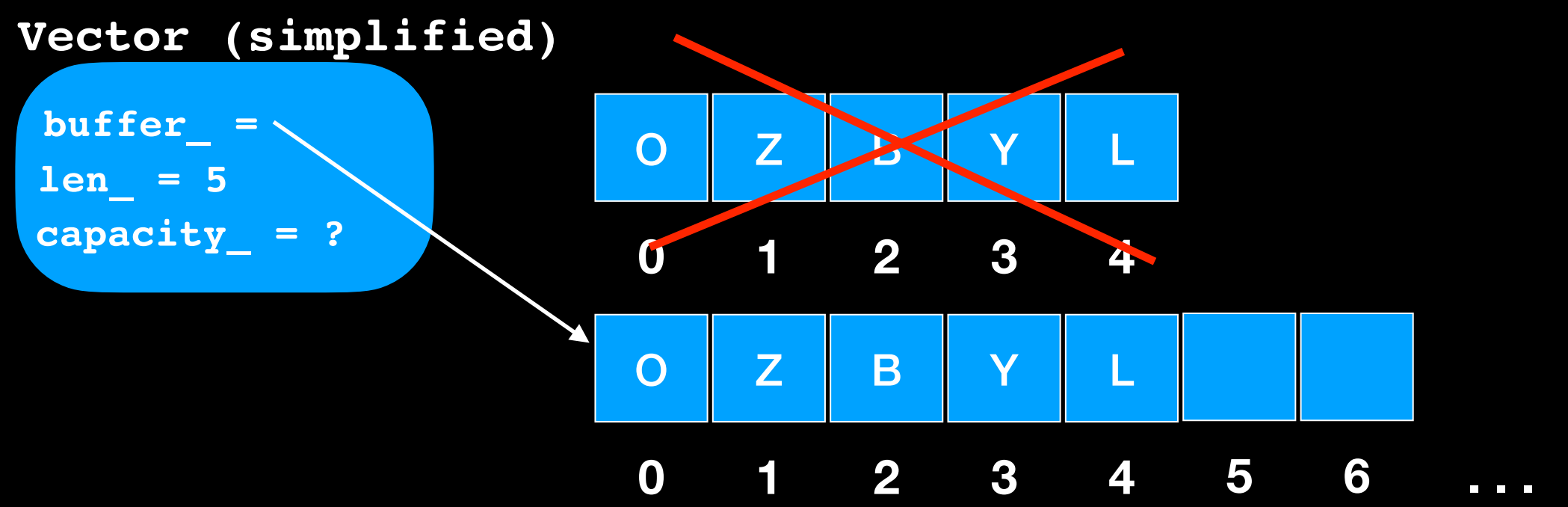

## Lecture Activity

How much should it grow?

Write an explanation arguing the pros and cons of growing by the amount you propose

## Vector Analysis

1 assignment + 1 increment/decrement = O(1)

```
size : O(1)
isEmpty: O(1)
push: O(1)
pop : O(1)
top : O(1)
```
### GREAT!!!!

# Vector Analysis

1 assignment + 1 increment/decrement =  $O(1)$ 

size : O(1) *isEmpty*: O(1) *push*: O(1) *pop* : O(1) *top* : O(1)

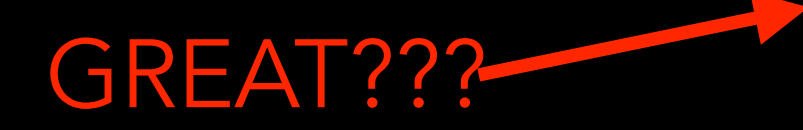

Except when stack is full must:

- allocate new array
- copy elements in new array
- delete old array

# Vector Analysis

 $1$  assignment + 1 increment/decrement =  $O(1)$ 

size : O(1) *isEmpty*: O(1) *push*: O(1) *pop* : O(1) *top* : O(1)

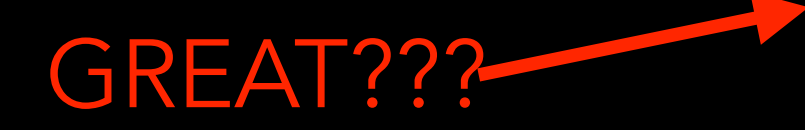

Except when stack is full must:

- allocate new array O(1)
- copy elements in new array  $O(n)$
- delete old array O(1)

# How should Vector grow?

Sometimes O(1)

Sometimes O(n)

Consider behavior over several pushes

## Vector Growth: a naive approach

std::vector<T> some vector;

So what is a vector really?

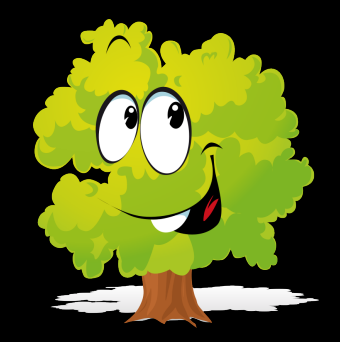

I'll Grow!!! will add space for the **item to be added**

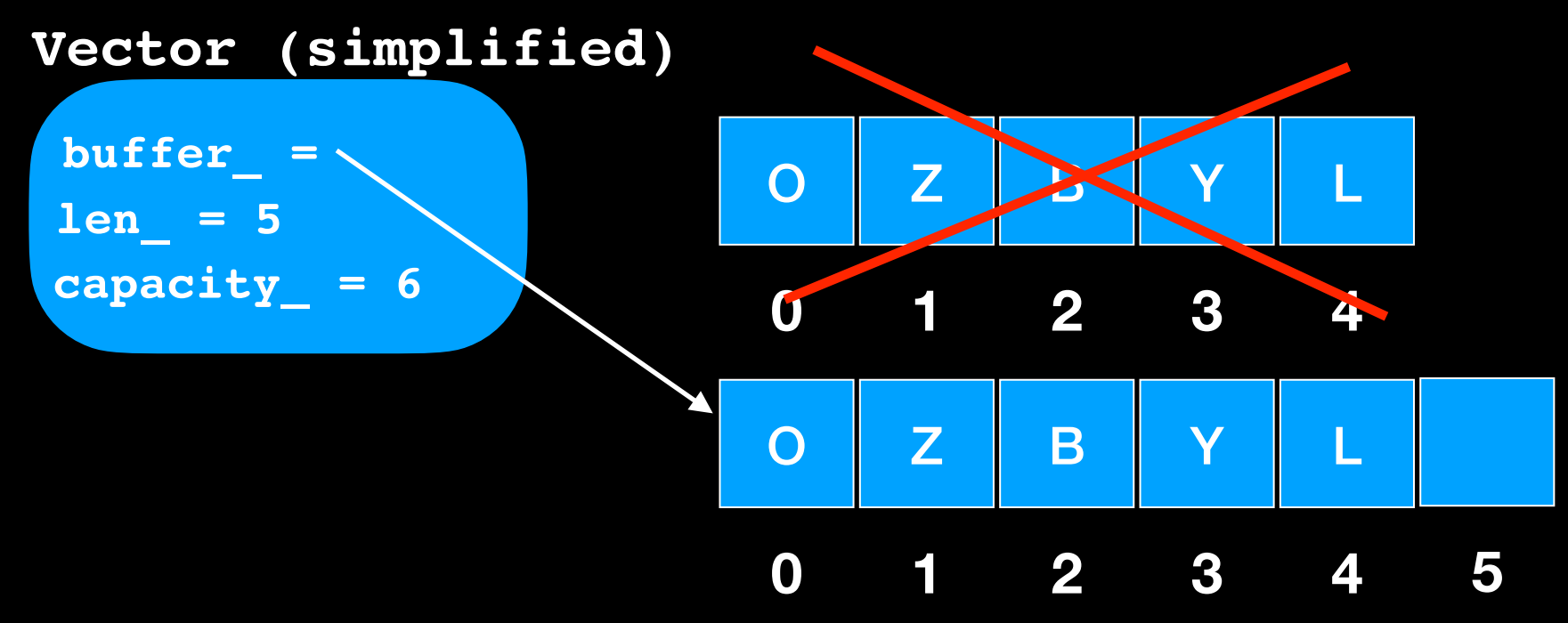

## Vector Growth: a naive approach

If vector grows by 1 each time, every push costs n "*steps"*

```
Cost of pushes:
 1 + 2 + 3 + 4 + 5 + ... + n= n (n+1)/2
```
## Vector Growth: a naive approach

If vector grows by 1 each time, every push costs n "*steps"*

Cost of n pushes:  $1 + 2 + 3 + 4 + 5 + ... + n$  $= n (n+1)/2$  $= n<sup>2</sup>/2 + n / 2 O(n<sup>2</sup>)$ 

## Vector Growth: a better approach

std::vector<T> some vector;

So what is a vector really?

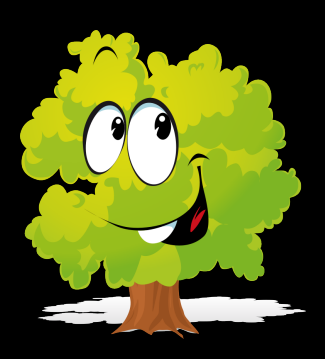

I'll Grow!!! will add two more slots!

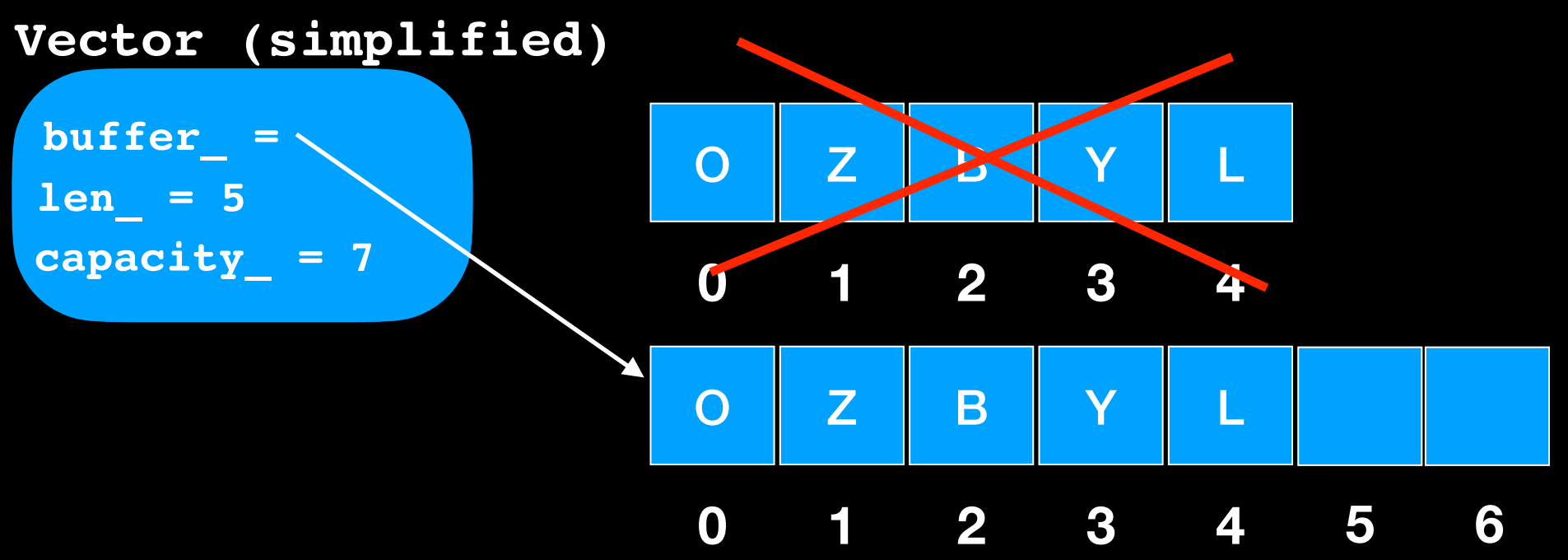

## Vector Growth: a better approach

If vector grows by 2 each time,

Let a "hard push" be one where the whole vector needs to be copied

When vector is not copied we have an "easy push"

Now half our pushes will be easy (1 step) and half will be hard (n steps)

So if reconsider the work over several pushes?

### Analysis visualization adapted from Keith Schwarz

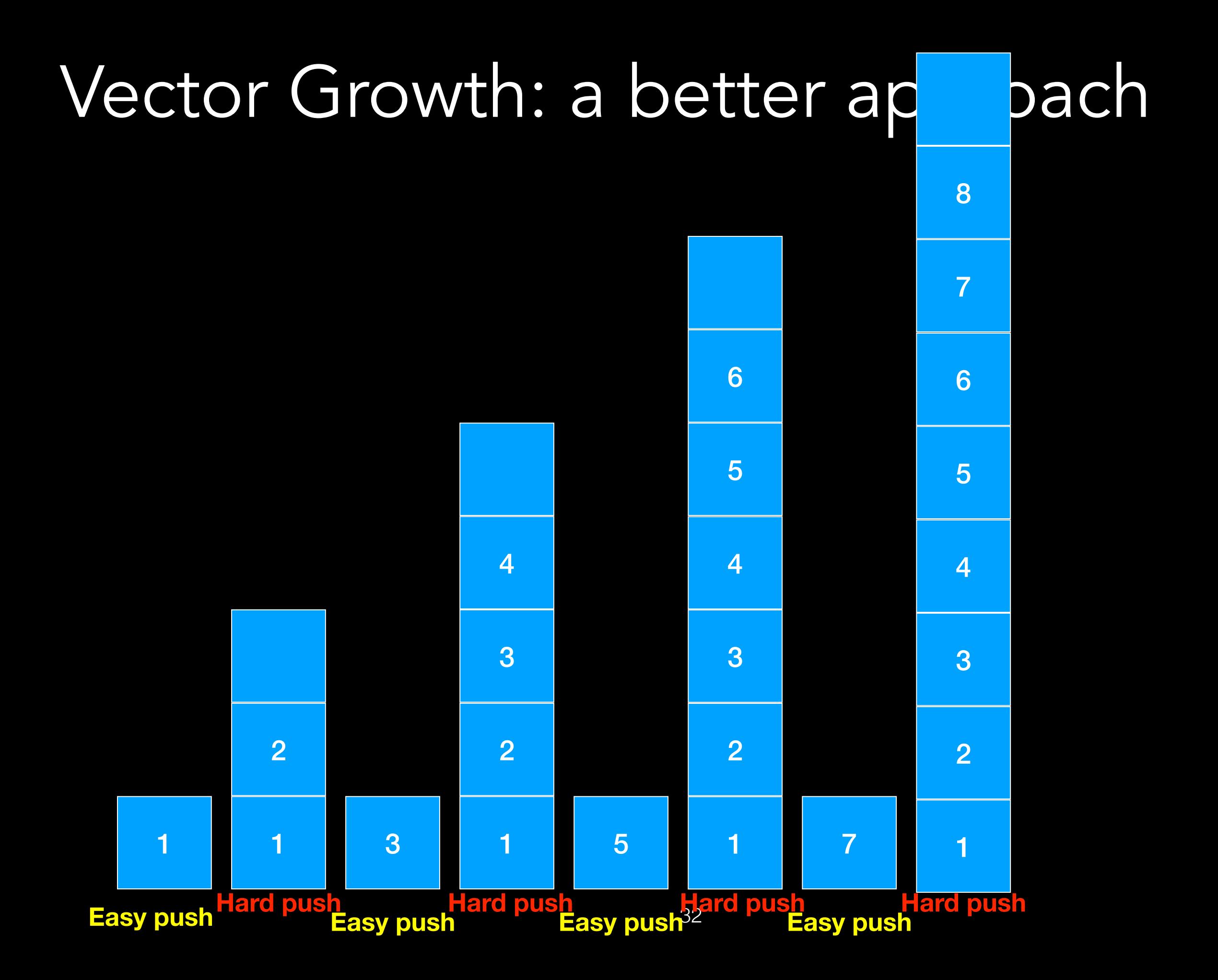

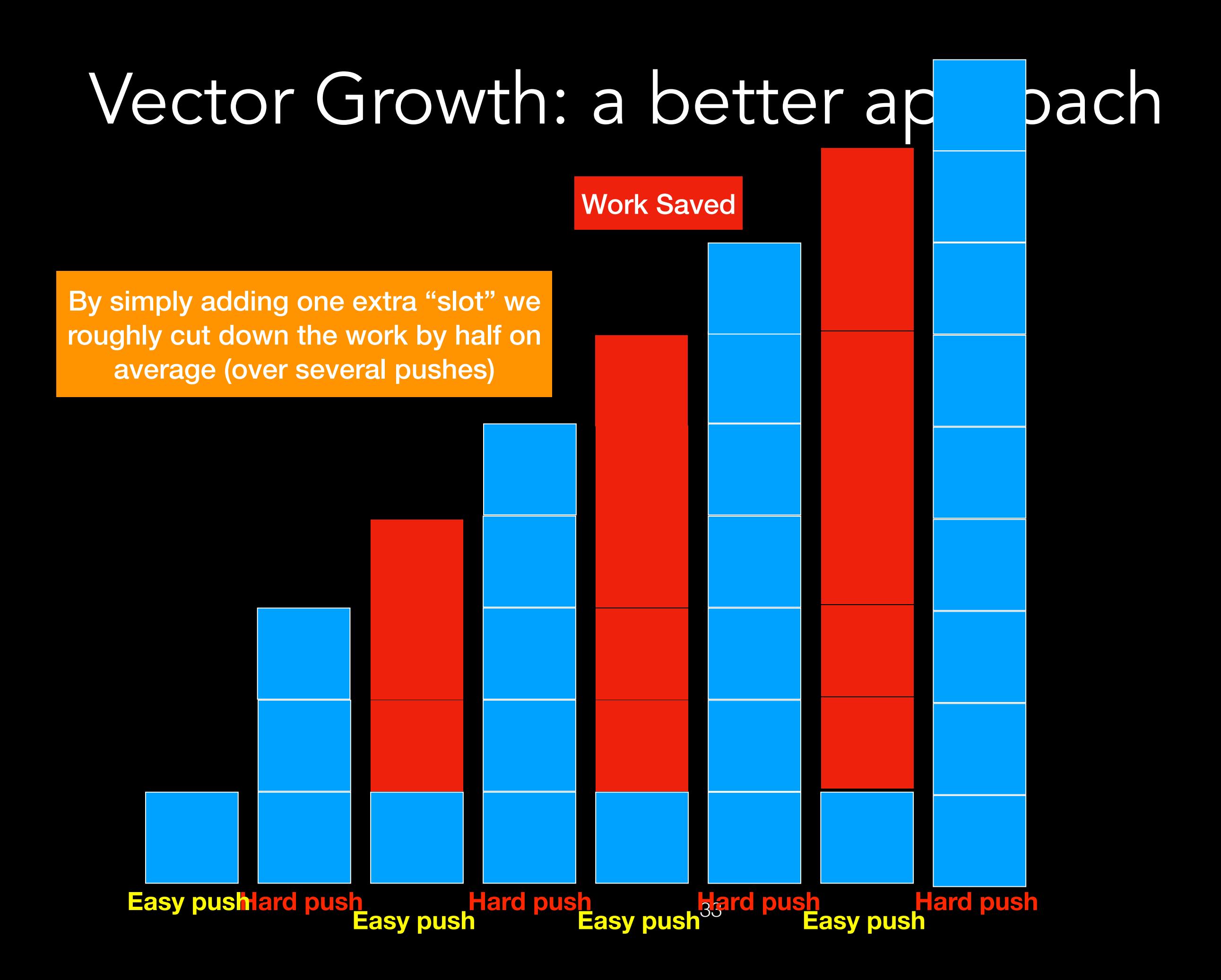

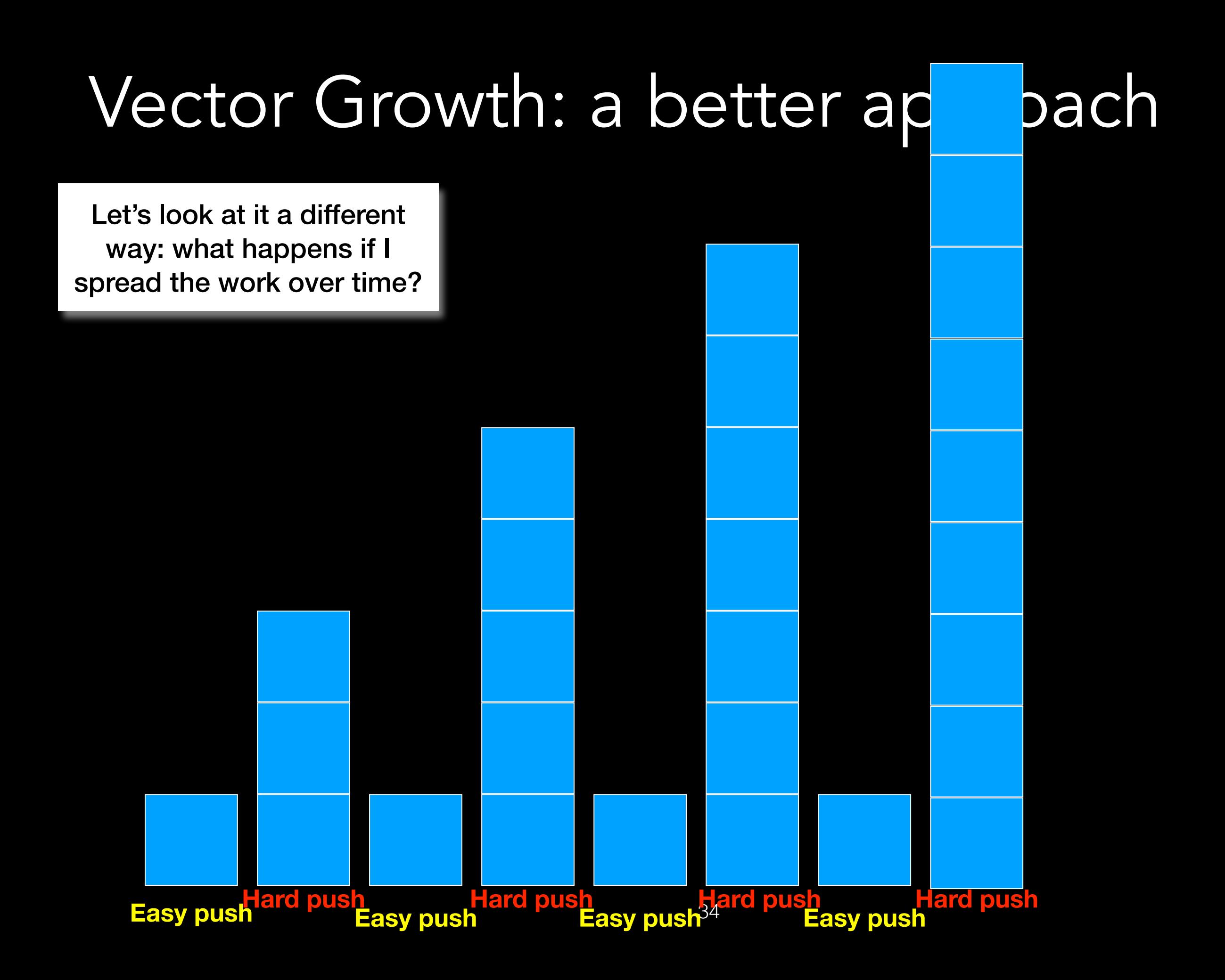

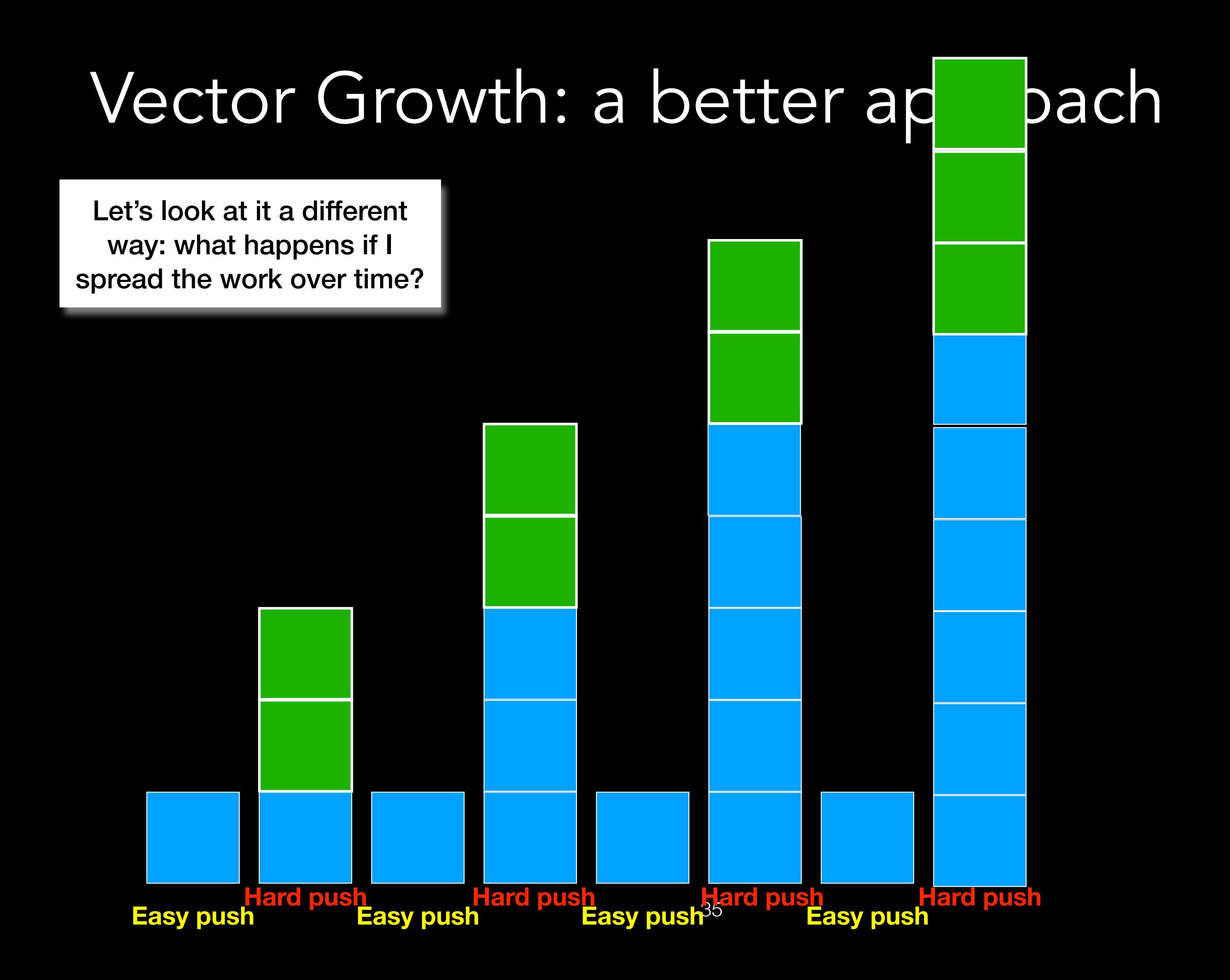

## Vector Growth: a better approach

Let's look at it a different way: what happens if I spread the work over time?

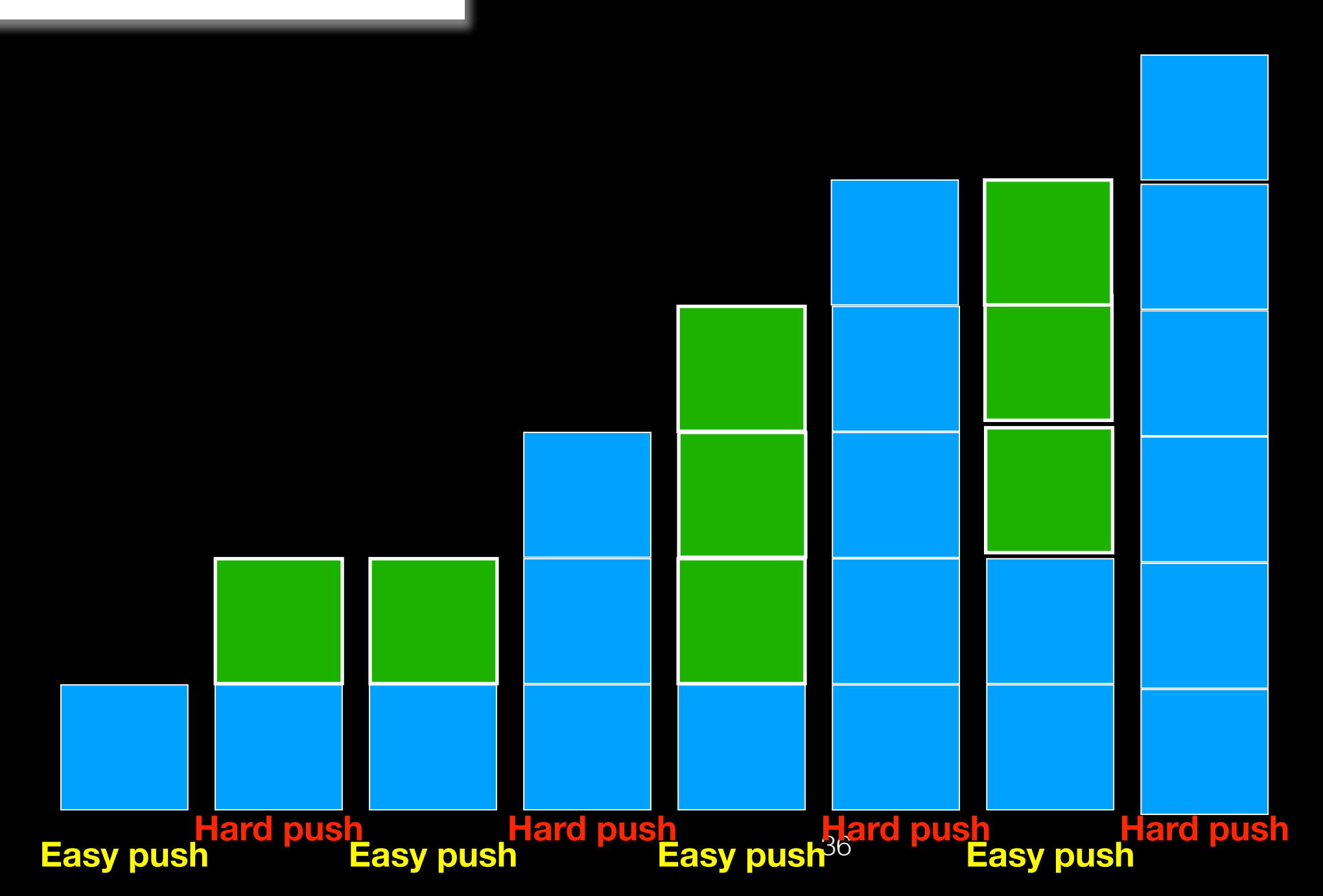

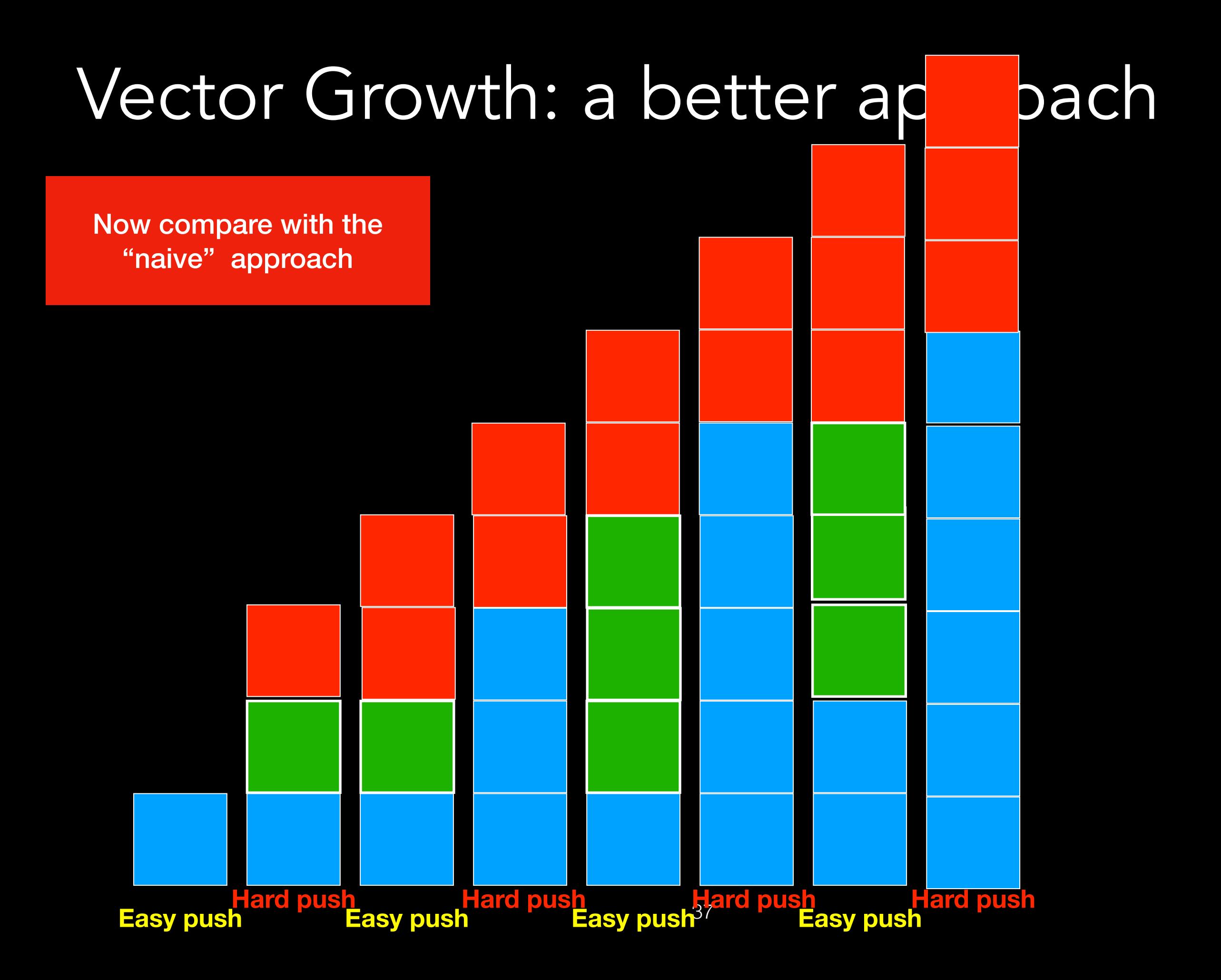

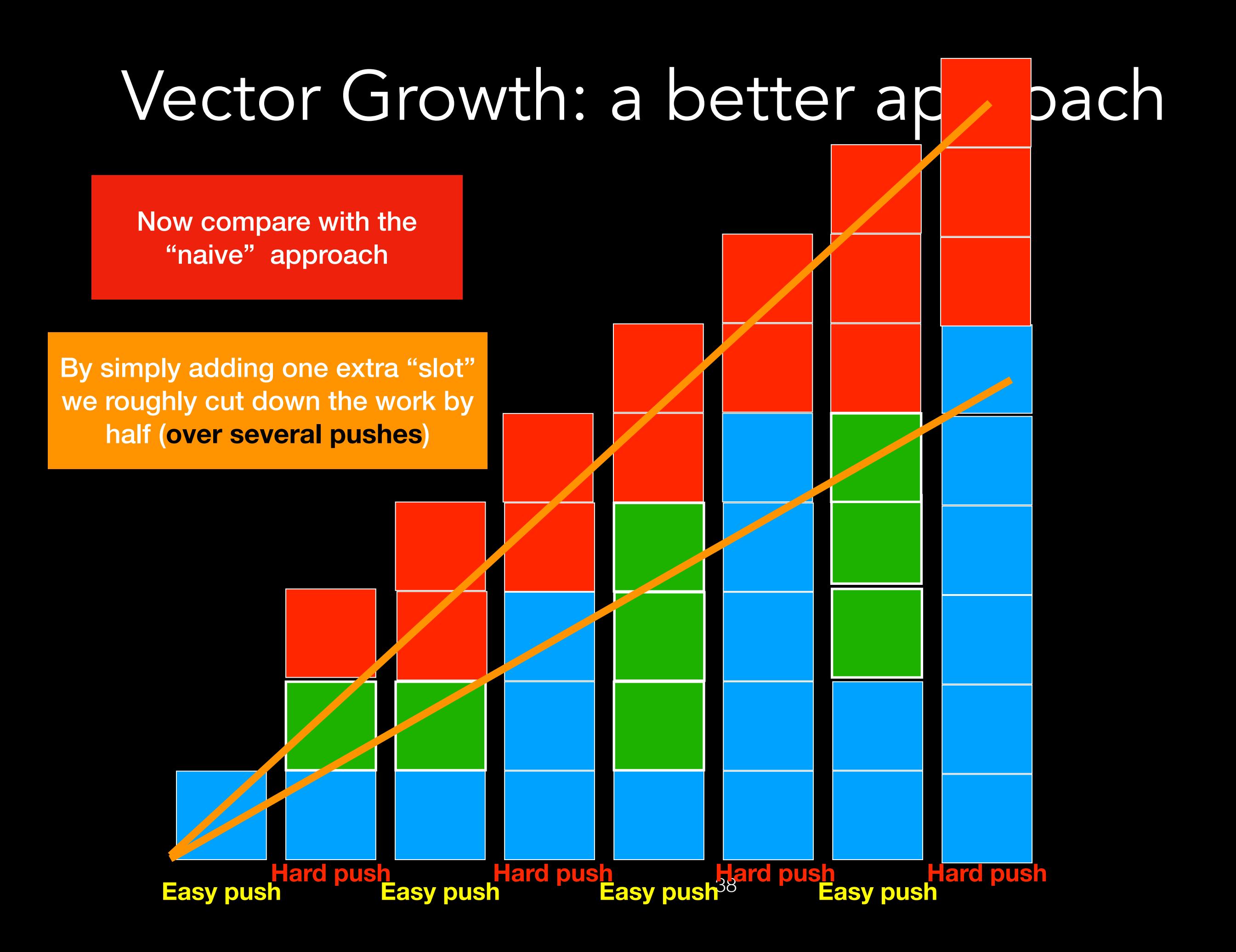

## Can we do better?

### Vector Growth: a much better approach

std::vector<T> some vector;

So what is a vector really?

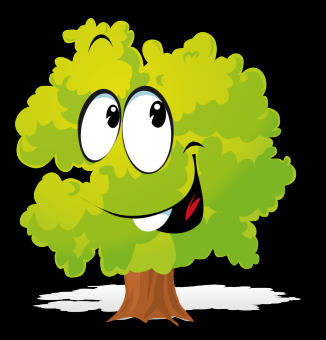

I'll Grow!!! **I'll double my size!**

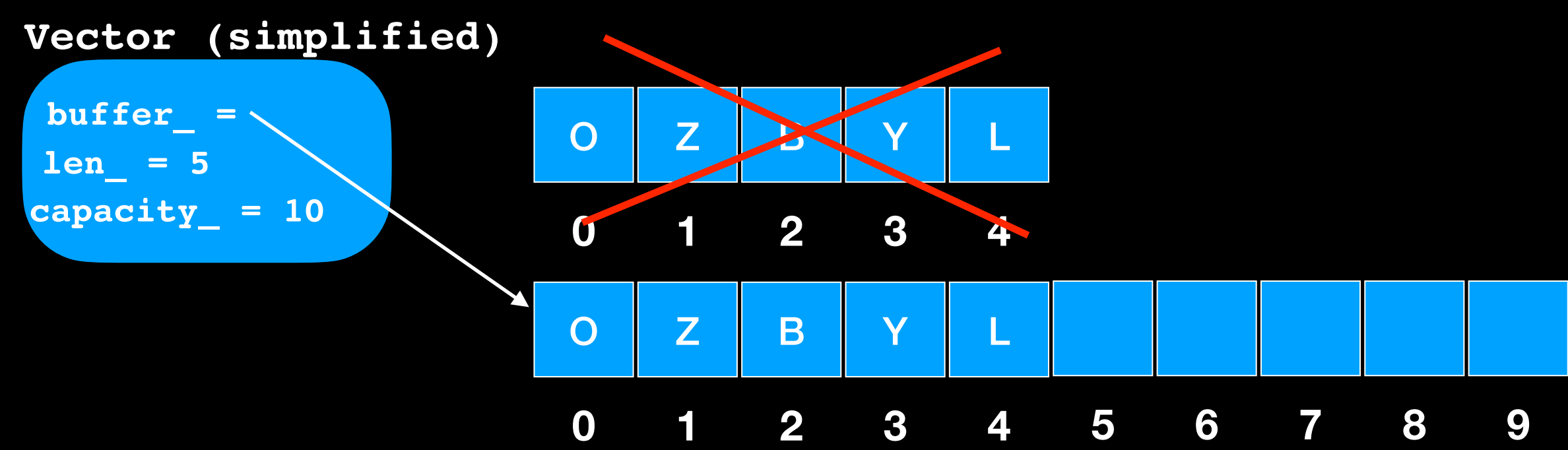

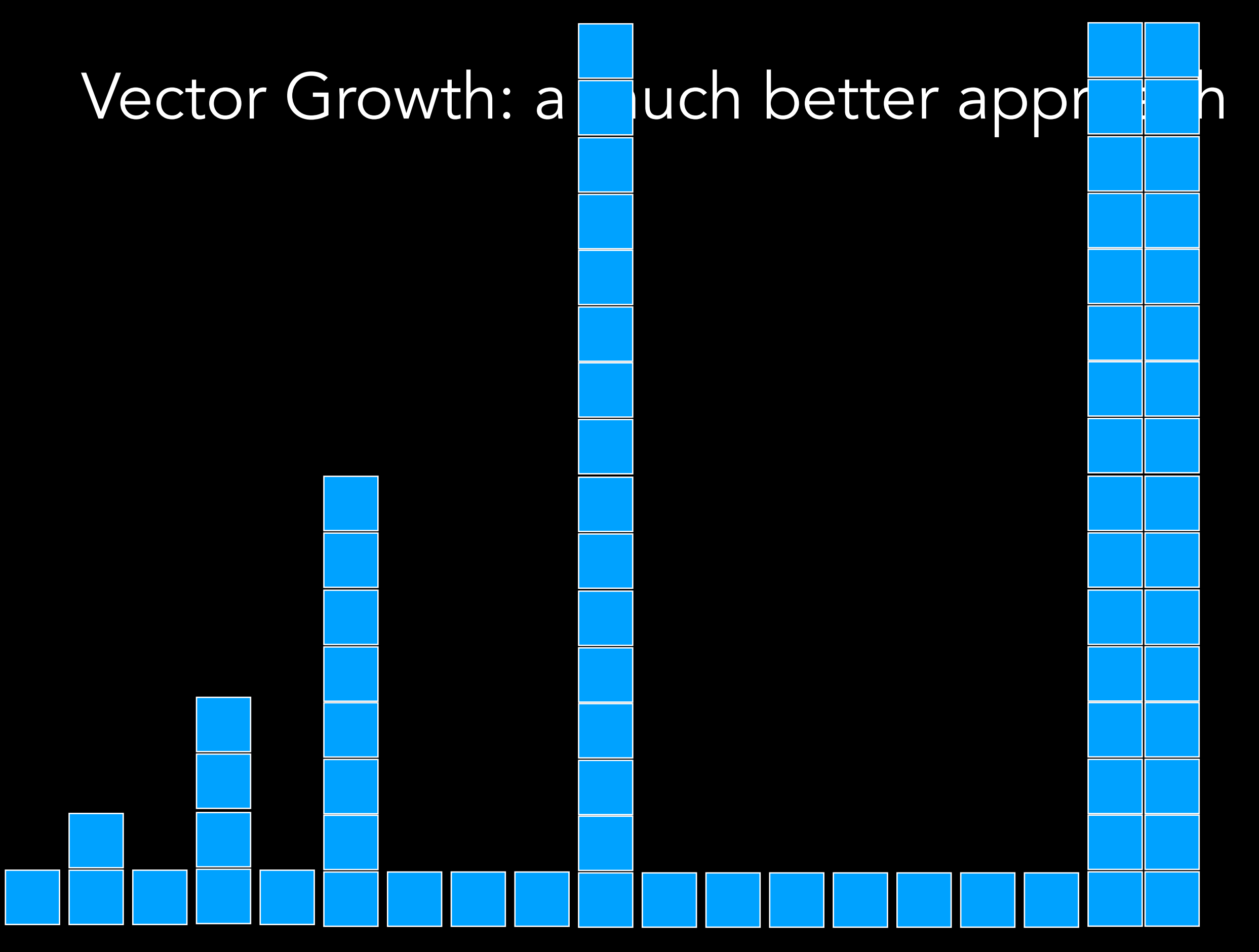

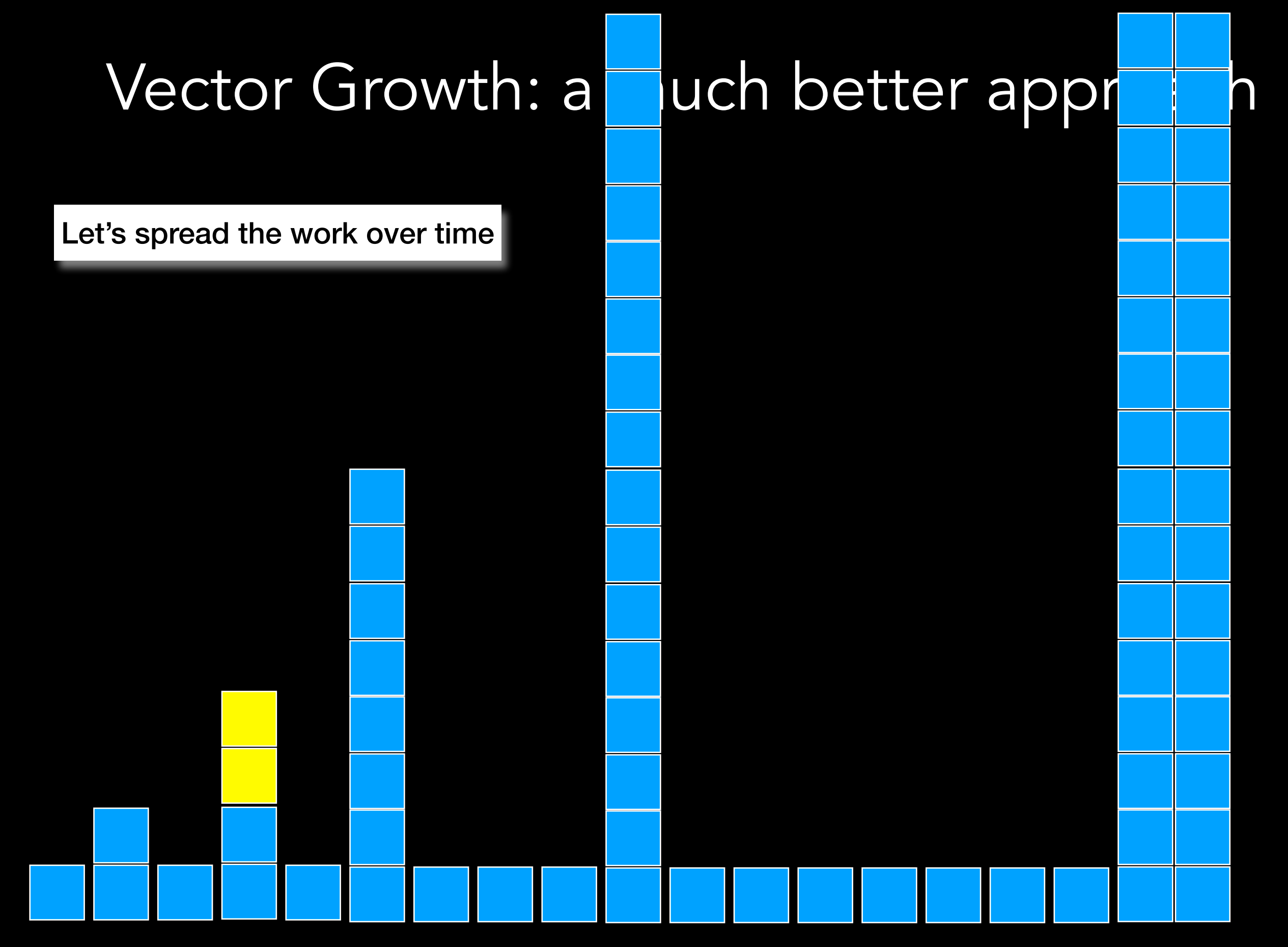

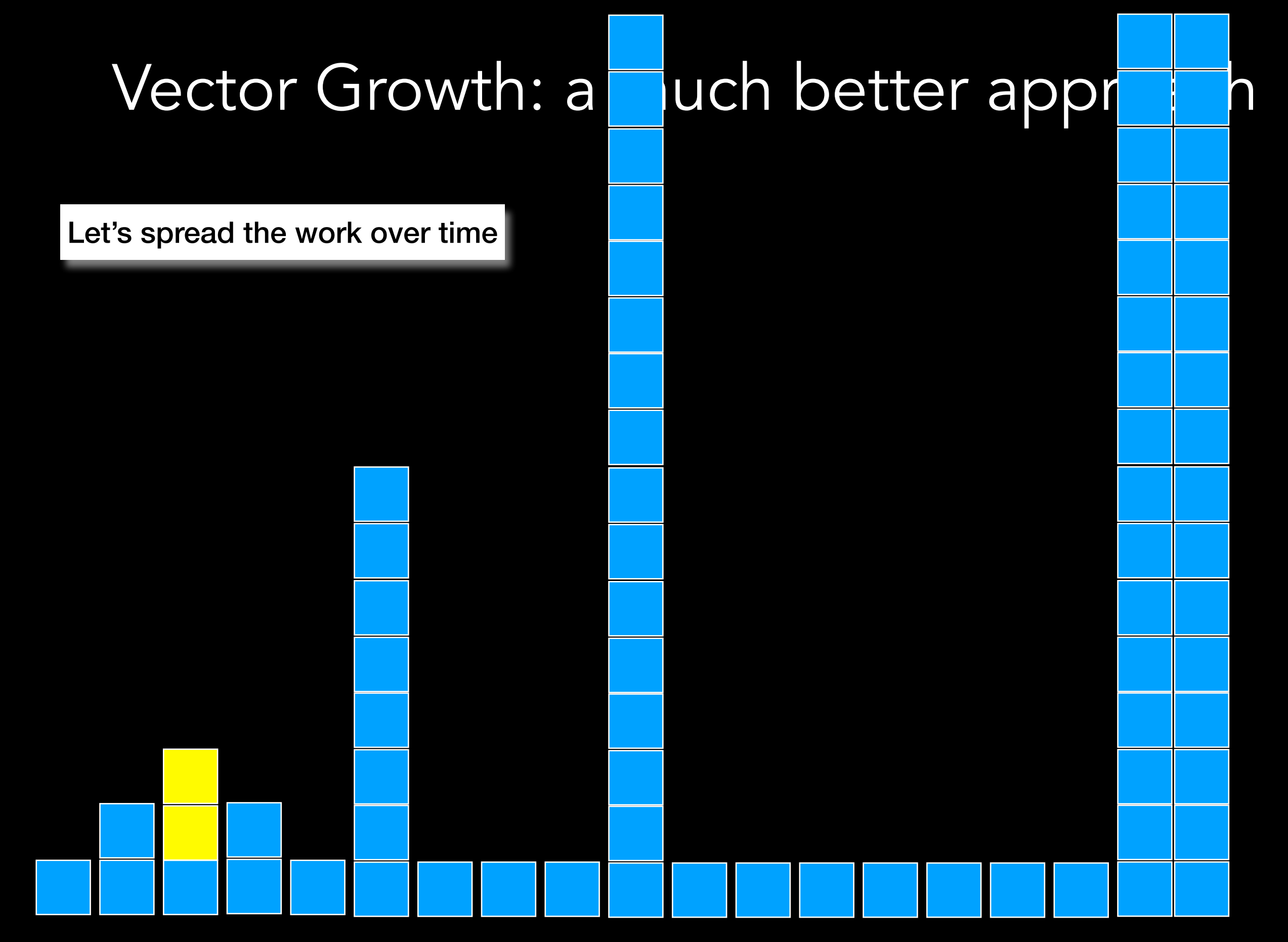

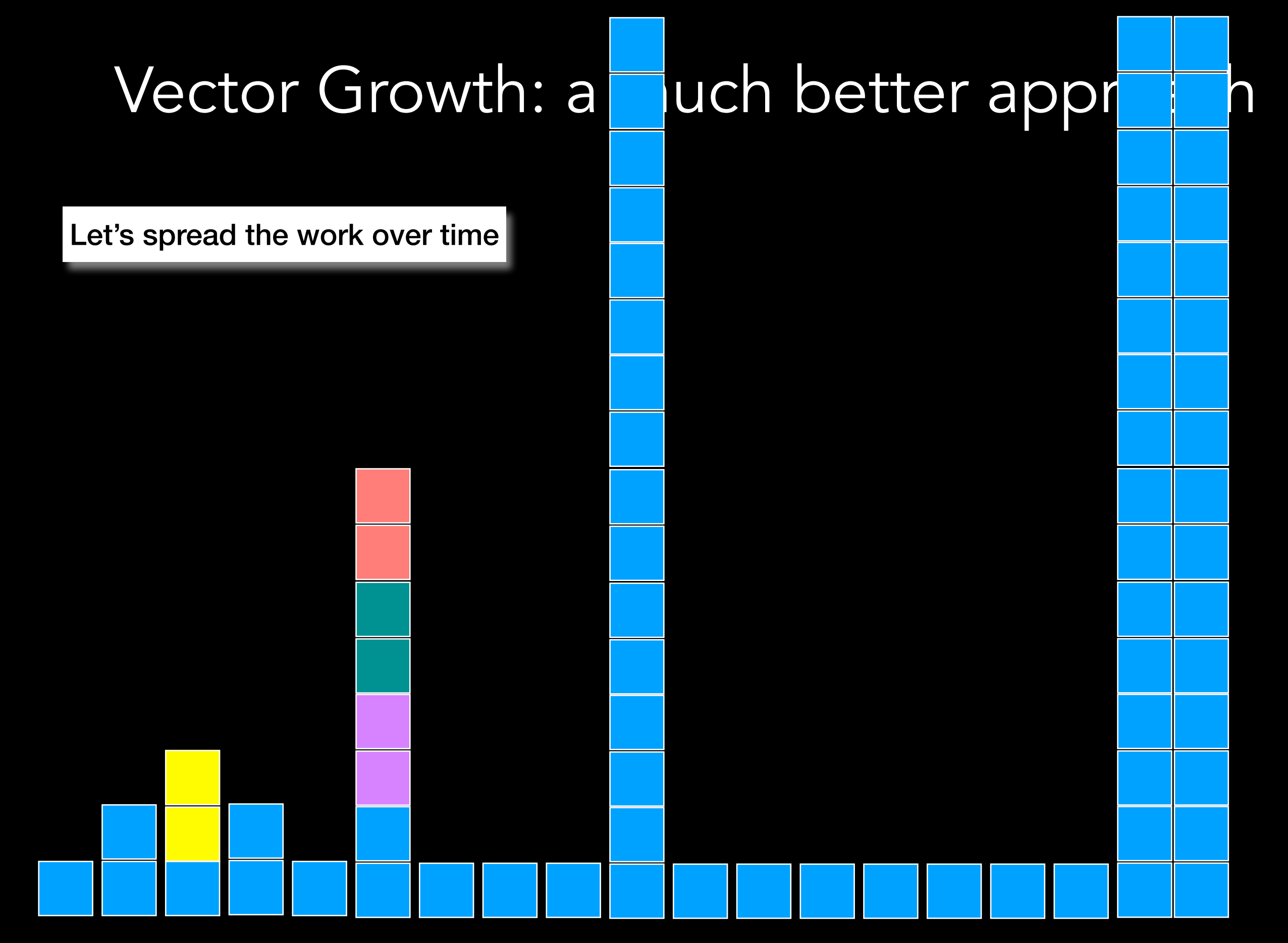

### Vector Growth: a much better appr

Let's spread the work over time

### Vector Growth: a much better appr

Let's spread the work over time

### Vector Growth: a much better appr

Let's spread the work over time

Over time I can spread my work so that I have (**OVER SEVERAL PUSHES)** constant work

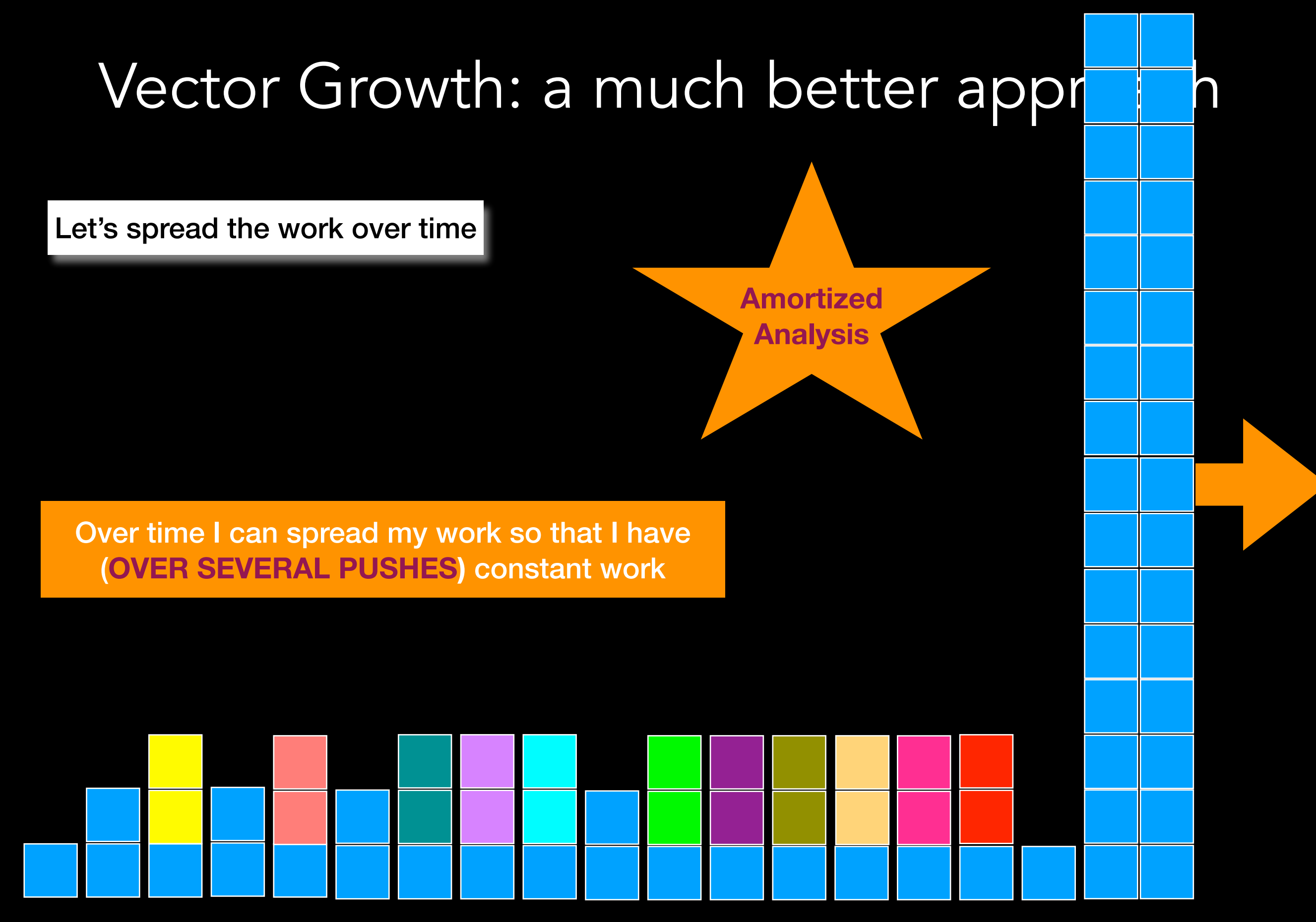

## Vector Growth summarized

If it grows by 1, O(n<sup>2</sup>) over time (n pushes -AMORTIZED ANALYSIS)

If it grows by 2, push takes roughly half the"*steps*" but still O(n2) over time ( n pushes - AMORTIZED ANALYSIS)

If it doubles its size, push takes O(1) over time (n pushes - AMORTIZED ANALYSIS)

# A steadily shrinking Stack

If a large vector suddenly goes almost empty it will still occupy the same space.

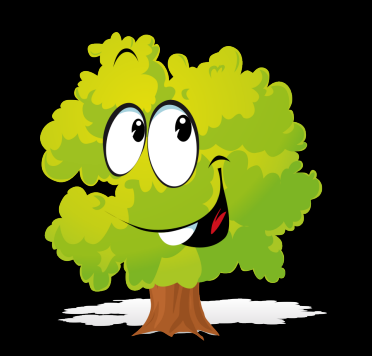

will not shrink!

Useless

memory

waste

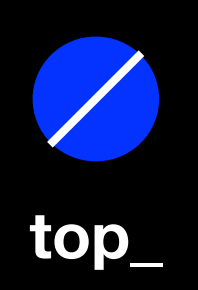

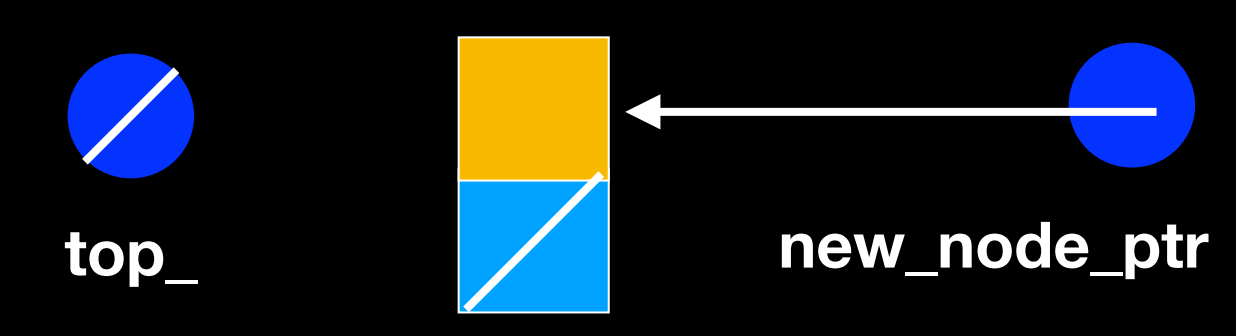

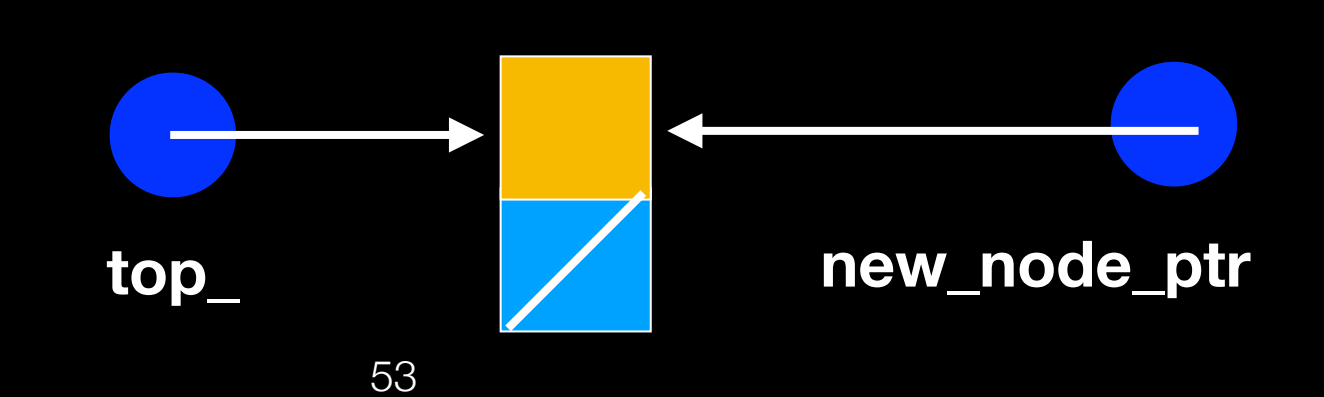

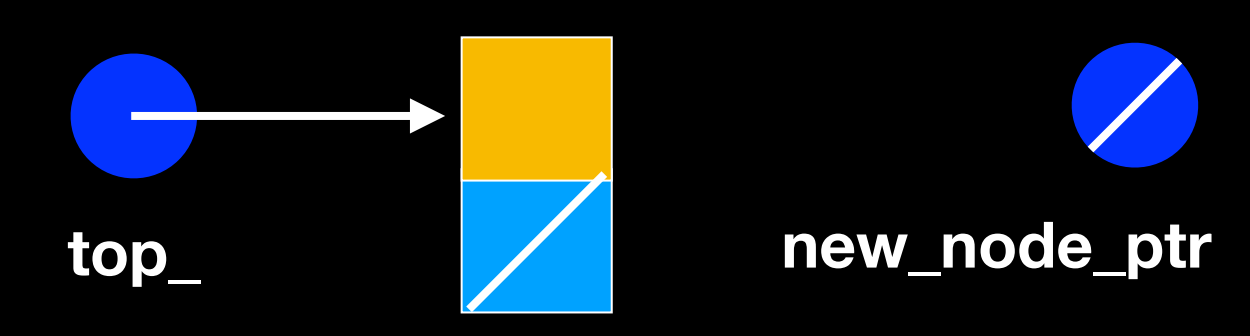

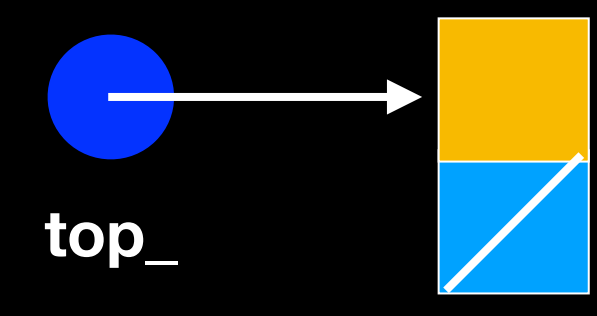

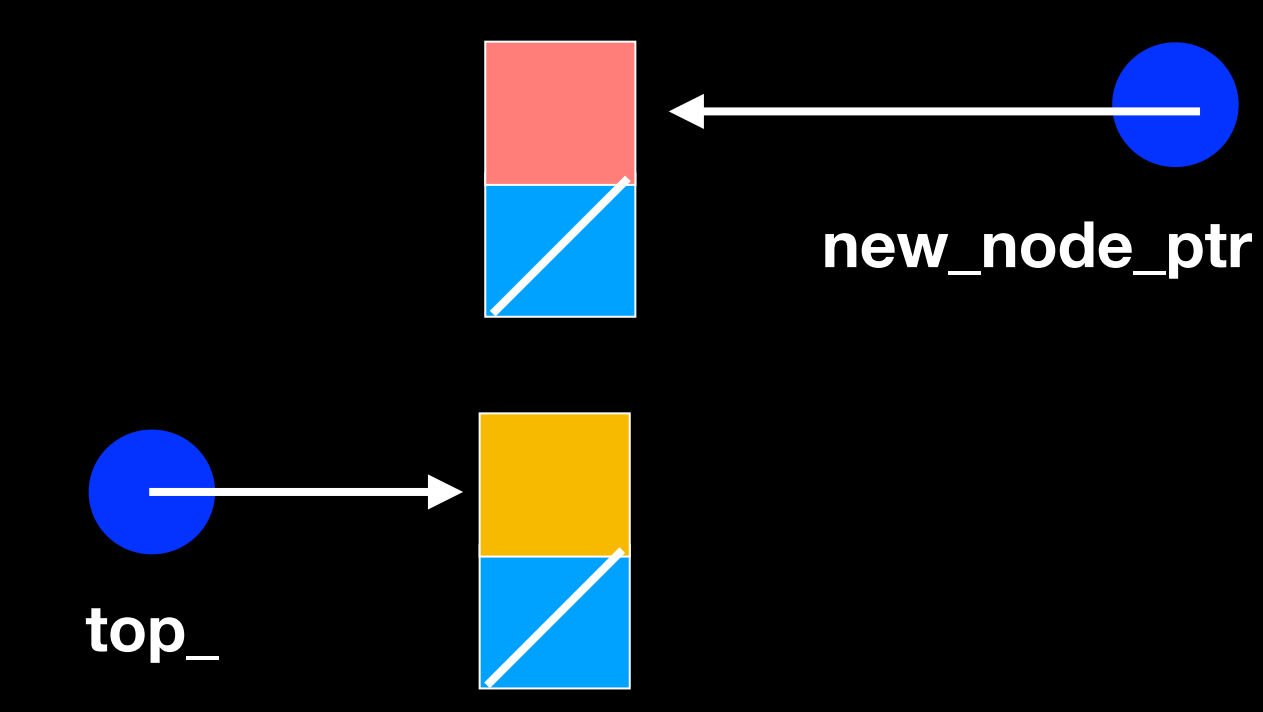

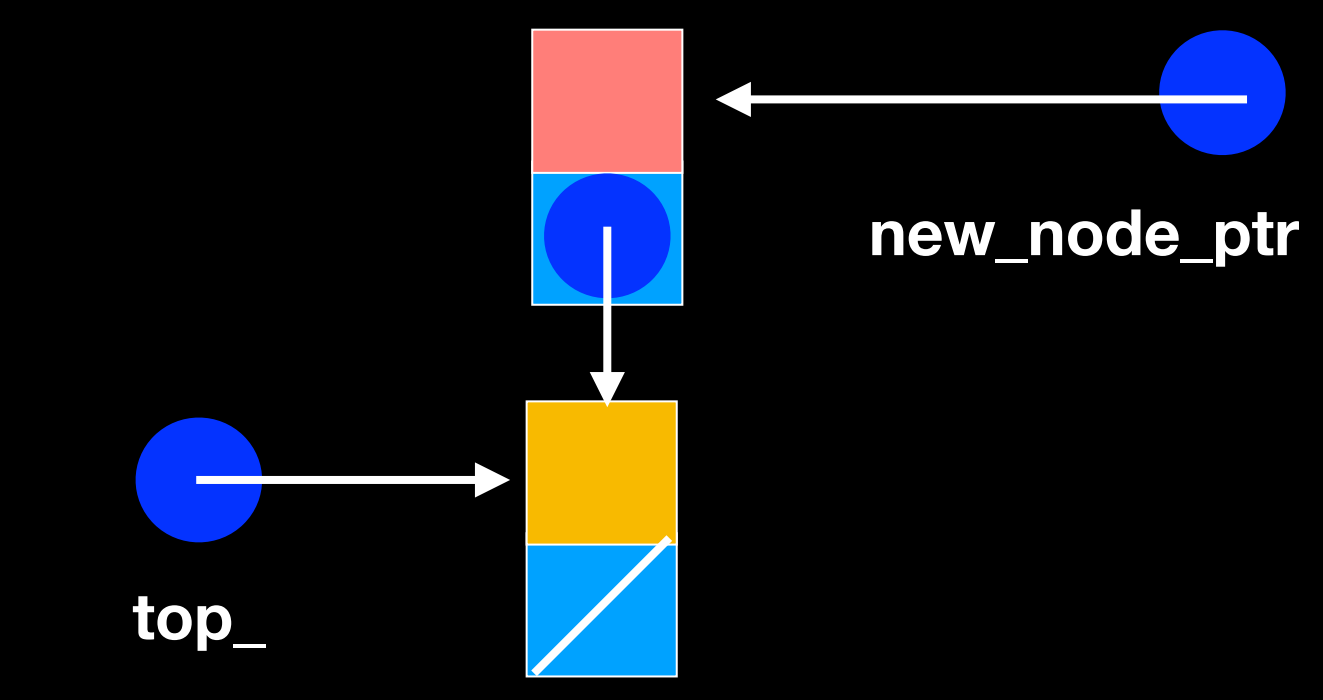

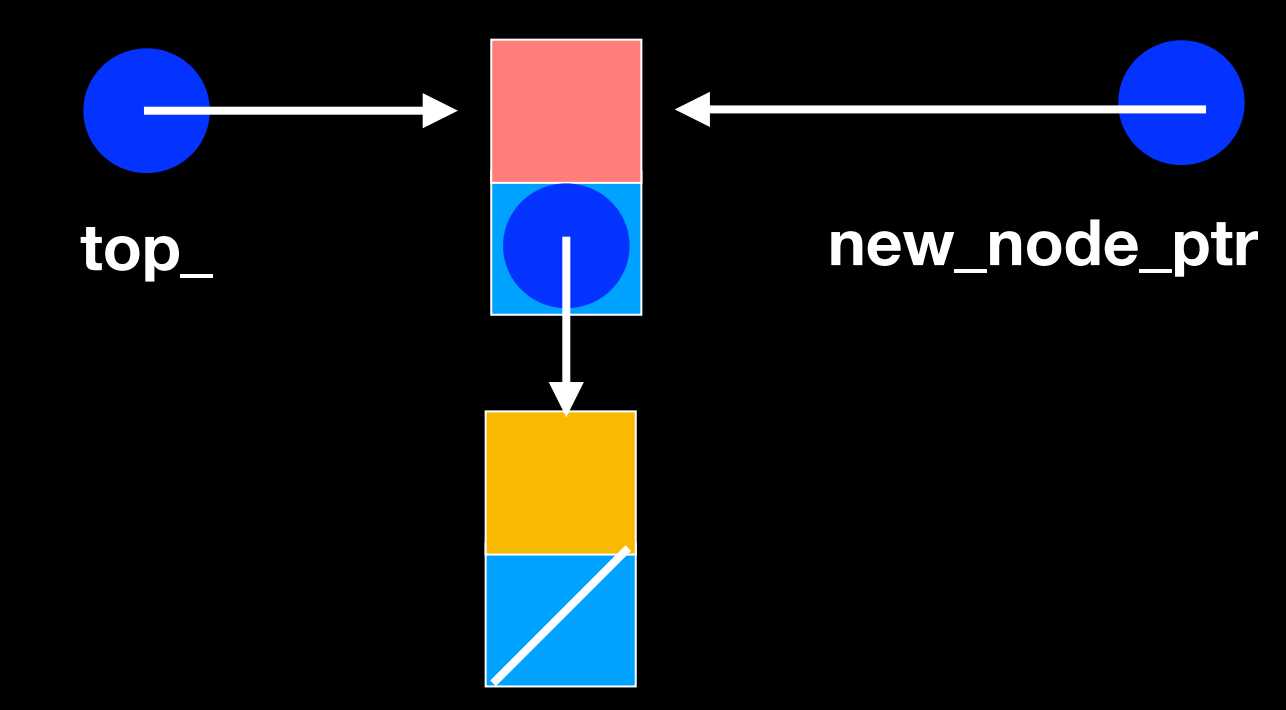

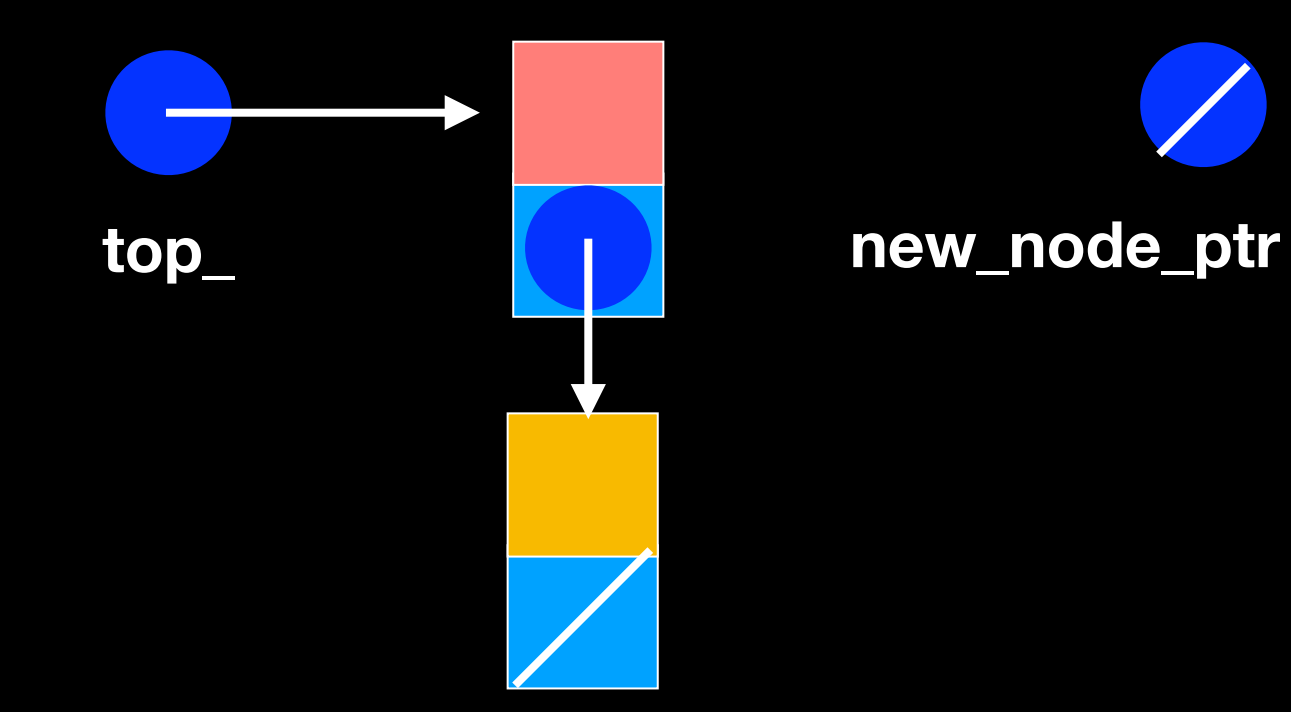

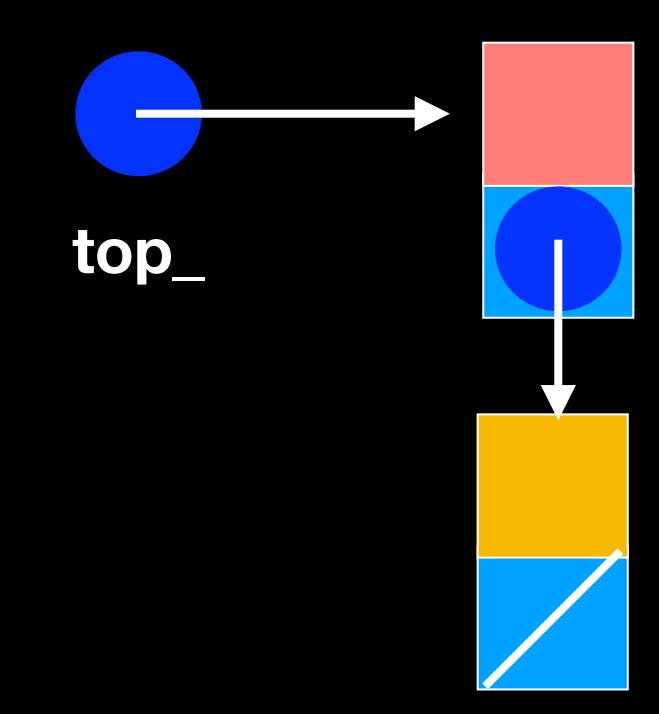

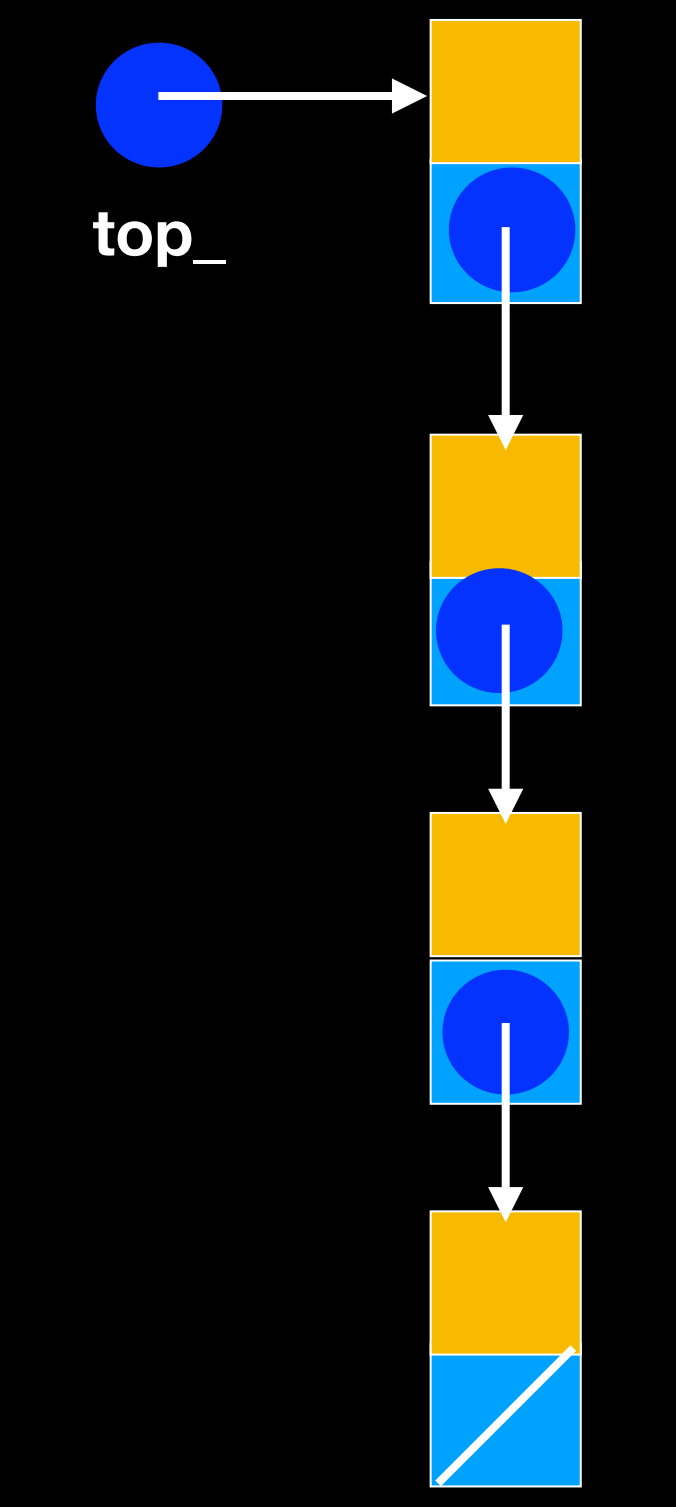

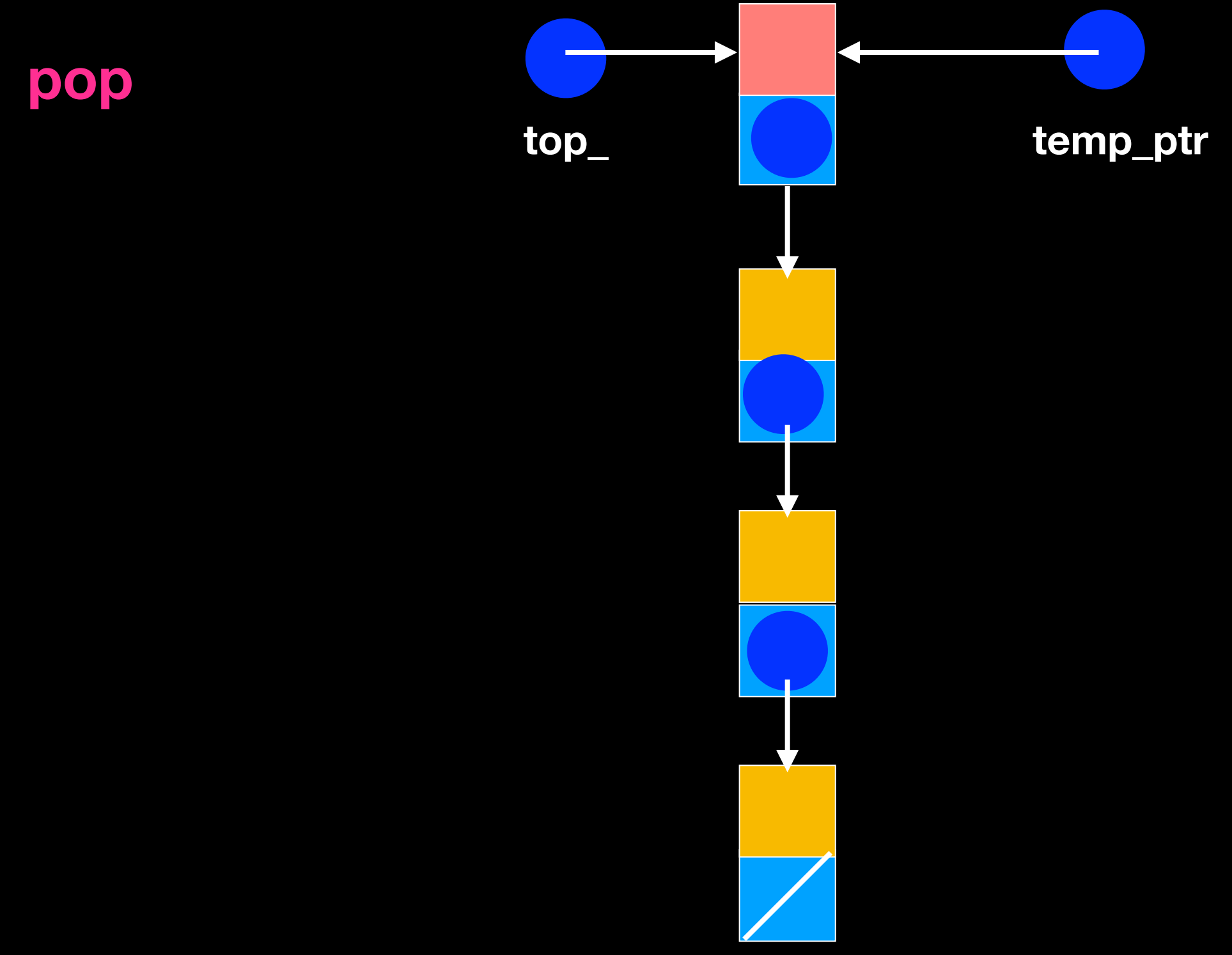

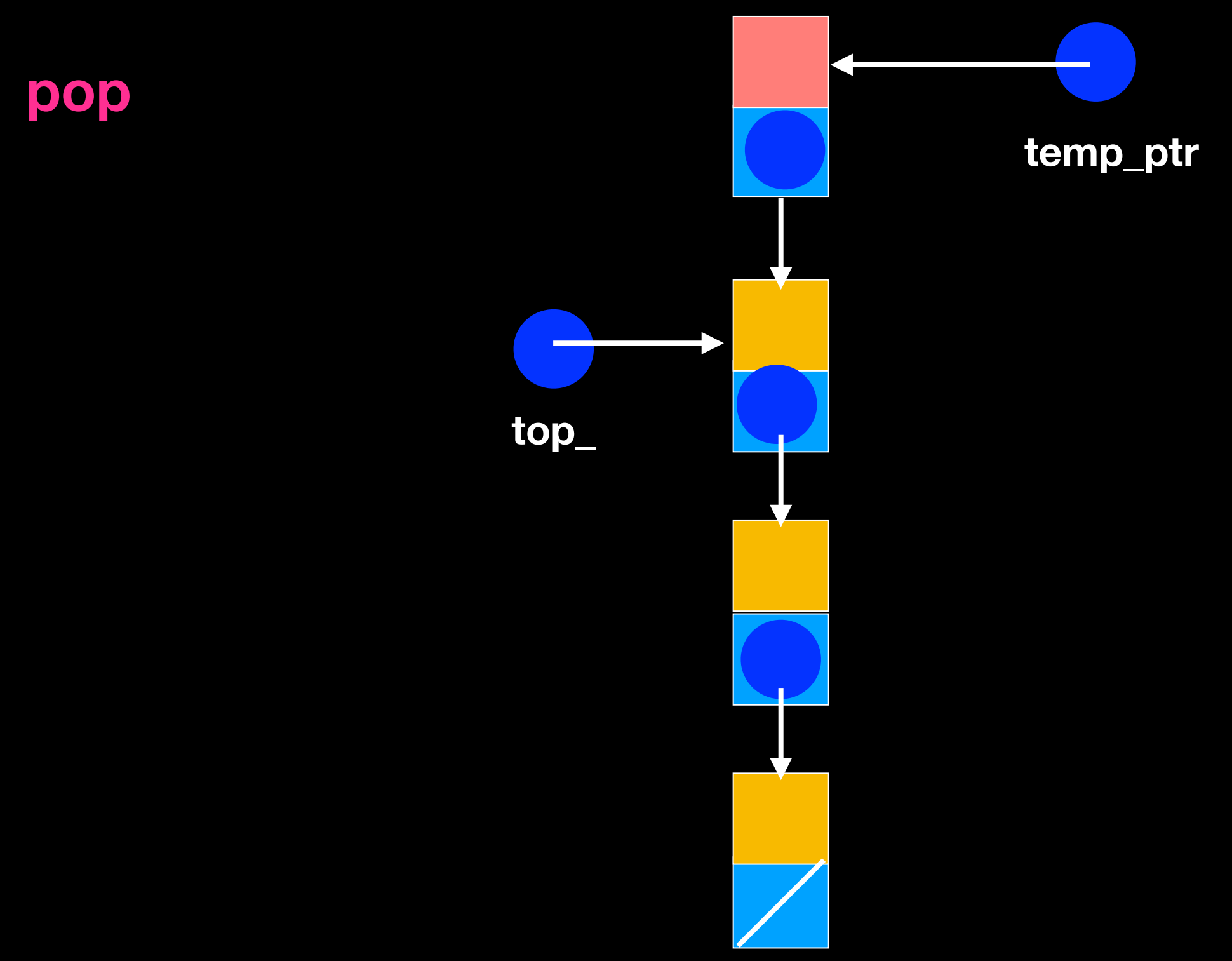

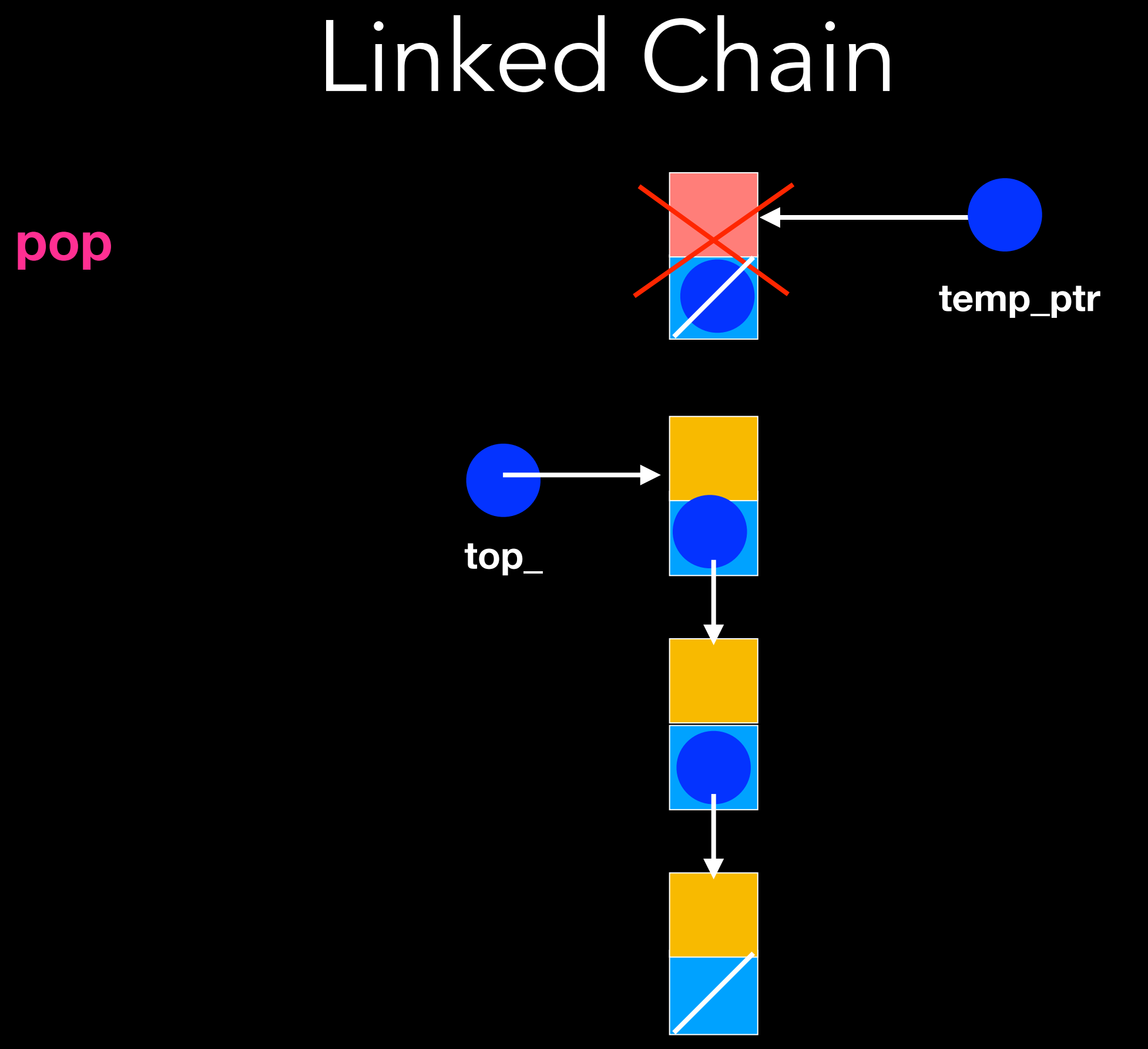

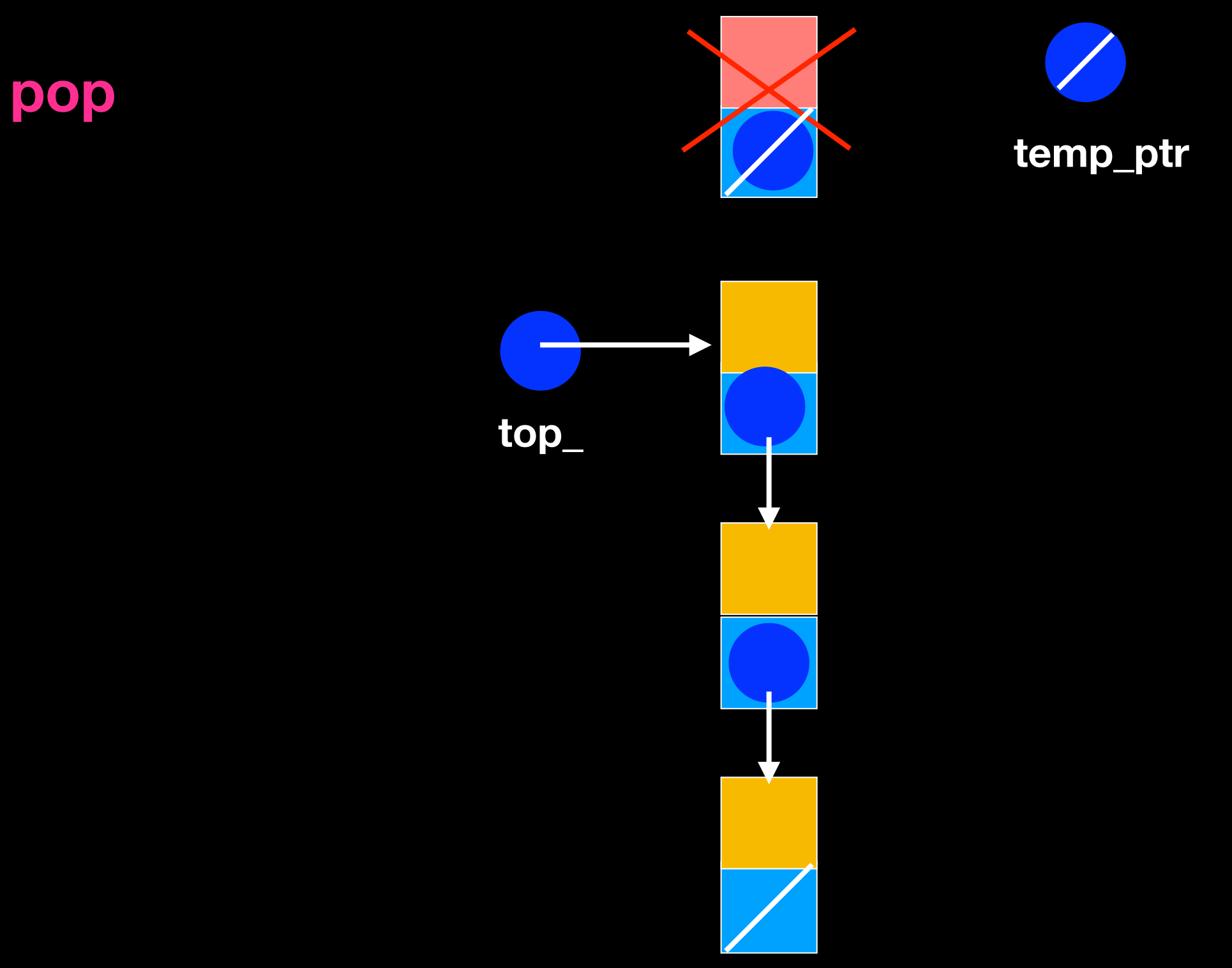

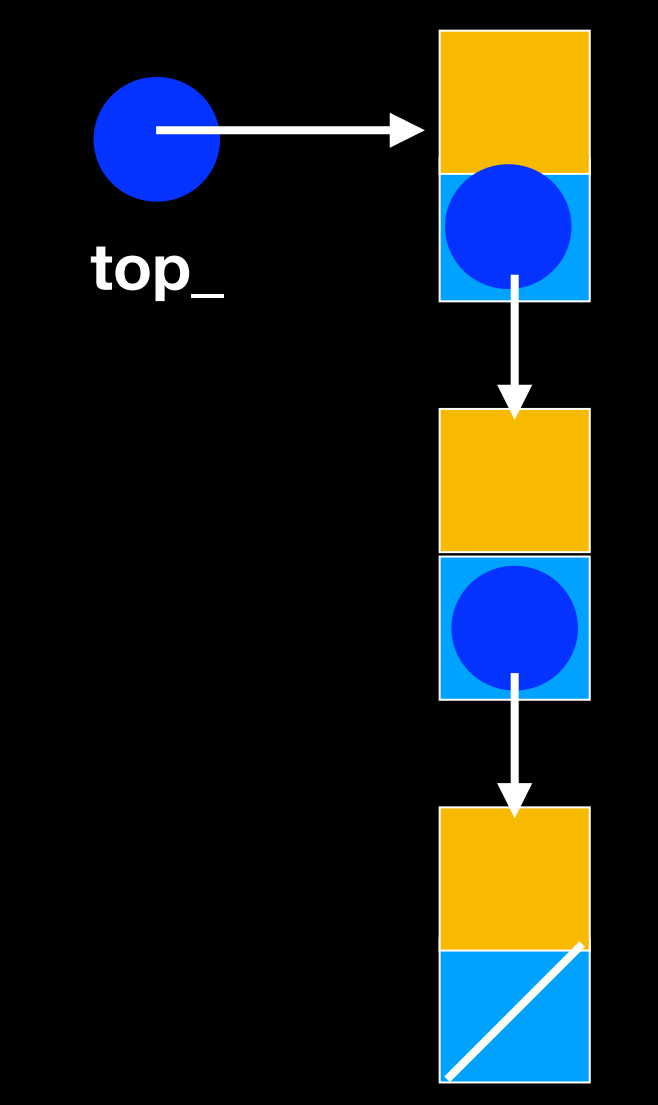

# Linked-Chain Analysis

1 assignment + 1 increment/decrement =  $O(1)$ 

```
size : O(1)
isEmpty: O(1)
push: O(1)
pop : O(1)
top : O(1)
```
GREAT!!!! And there is no "Except" case here, every operation is O(1)!

## To summarize

Array: O(1) for push and pop, but size is bounded

Vector: size is unbounded but -Some push operations take O(1), others take O(n) -> O(1) over time (AMORTIZED ANALYSIS)

Linked-Chain: O(1) for push and pop and size is unbounded

## Implement Stack ADT

```
#ifndef STACK H
#define STACK_H_
```

```
template<class T>
class Stack 
\{
```
What should we add here to implement it as a linked chain?

#### public:

```
Stack();
void push(const T& newEntry); // adds an element to top of stack
void pop(); // removes element from top of stack
T top() const; // returns a copy of element at top of stack
int size() const; // returns the number of elements in the stack
 bool isEmpty() const; // returns true if no elements on stack false otherwise
```
private:

```
// implementation-specific members here
```
#### }; //end Stack

```
#include "Stack.cpp"
#endif // STACK_H_
```
## Implement Stack ADT

```
#ifndef STACK H
#define STACK_H_
template<class T>
class Stack 
\{
```
#### public:

Stack(); ~Stack(); // destructor Stack(const Stack<T>& a\_stack); //copy constructor void push(const T& newEntry); // adds an element to top of stack void pop(); // removes element from top of stack T top() const; // returns a copy of element at top of stack int size() const; // returns the number of elements in the stack bool isEmpty() const; // returns true if no elements on stack false otherwise

#### private:

 Node<T>\* top\_; // Pointer to top of stack int item count;  $\frac{1}{2}$  // number of items currently on the stack

#### }; //end Stack

#include "Stack.cpp" #endif // STACK\_H\_